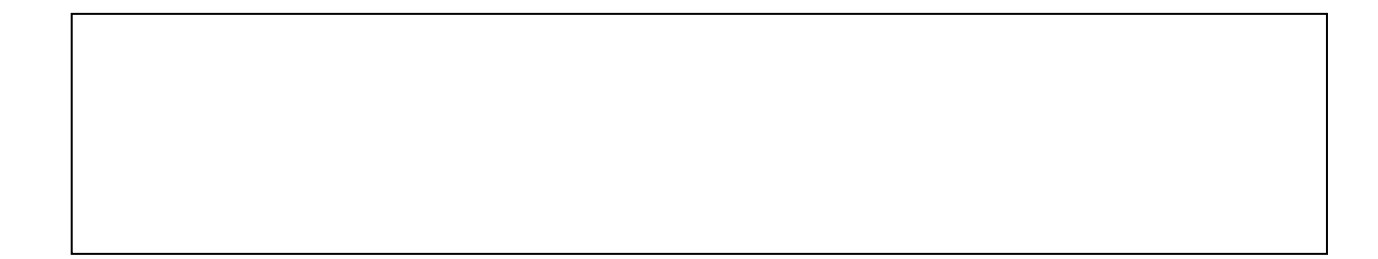

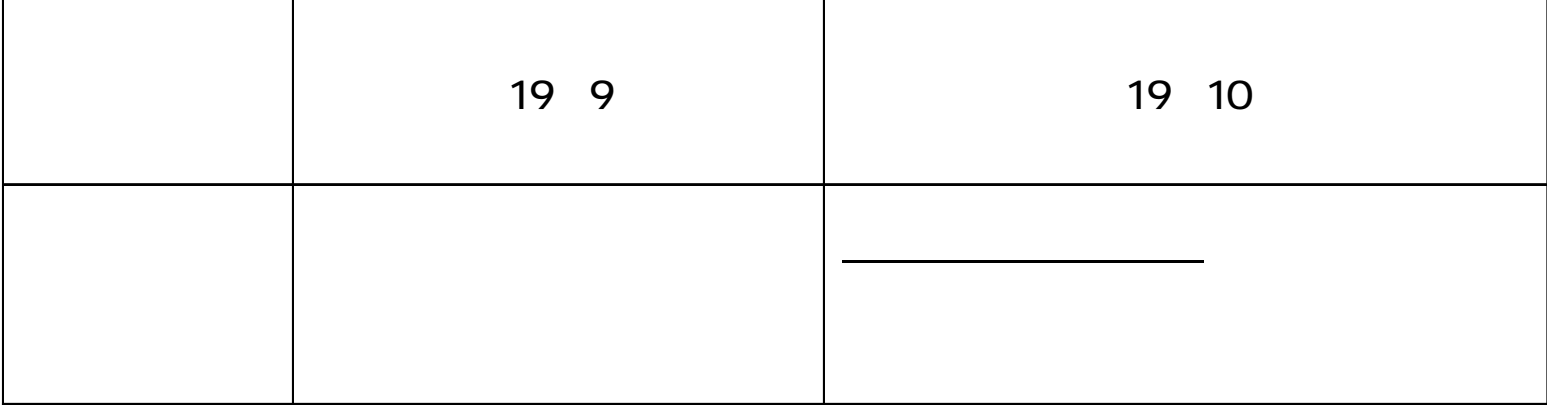

- -
	- -
		-

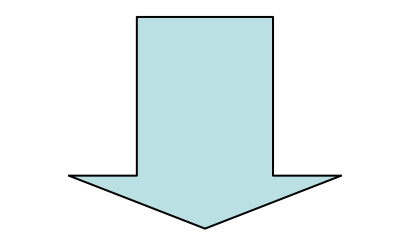

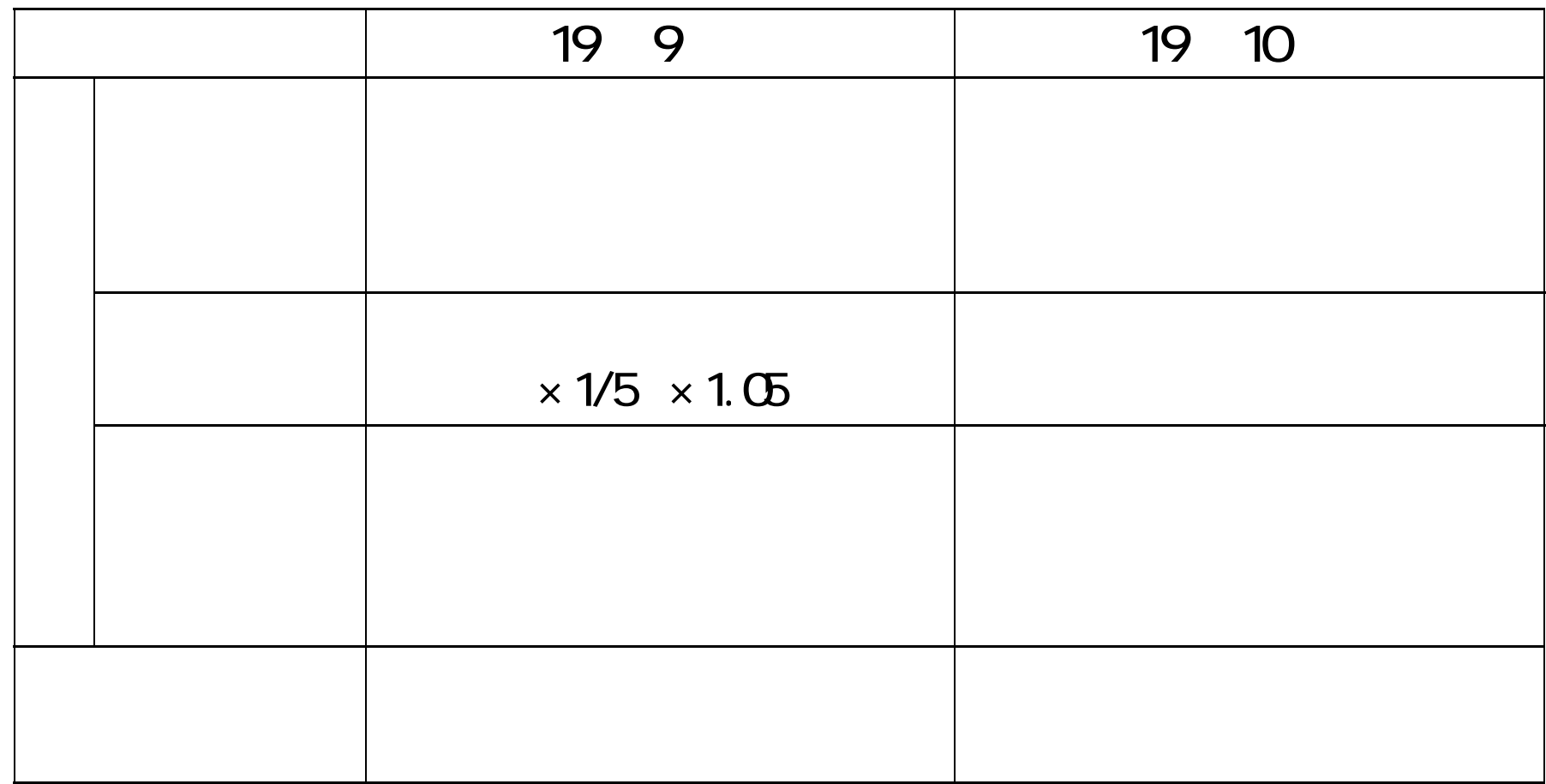

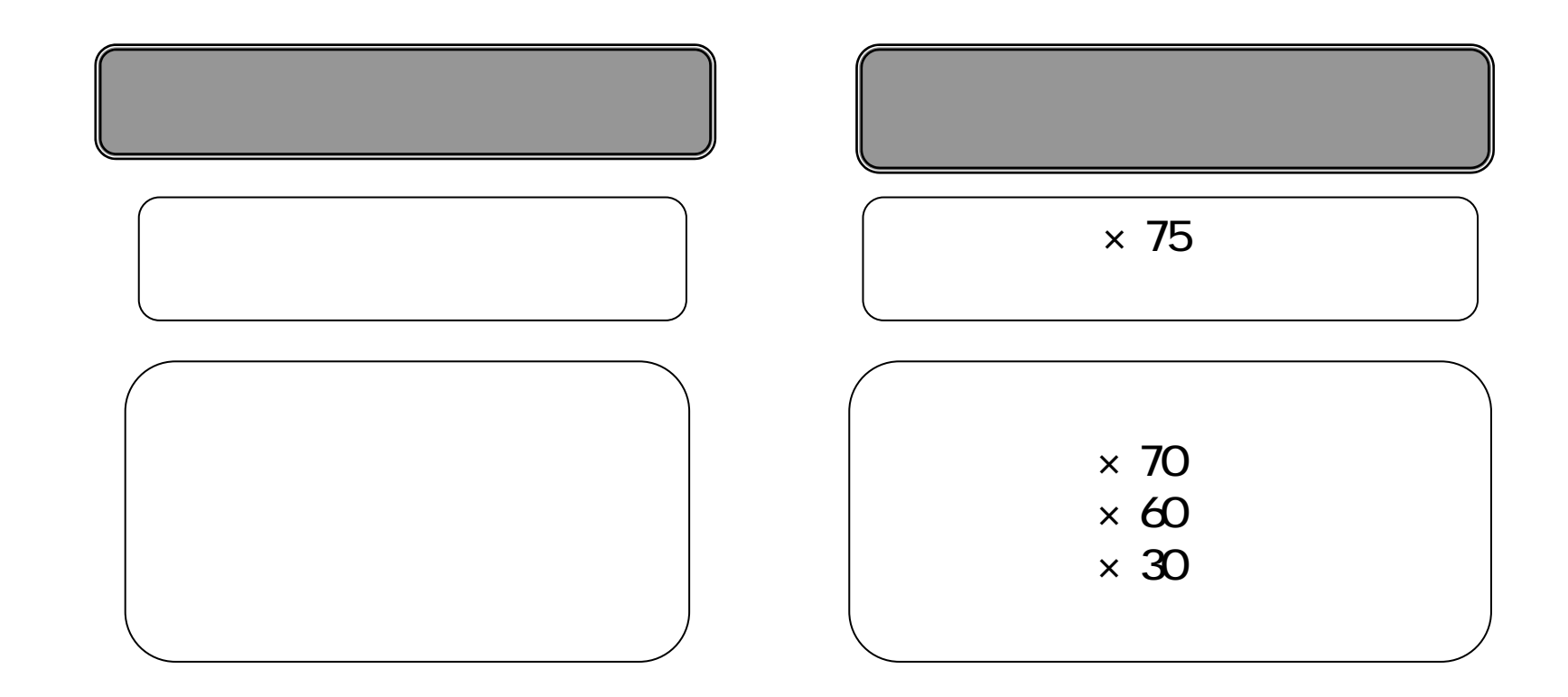

•

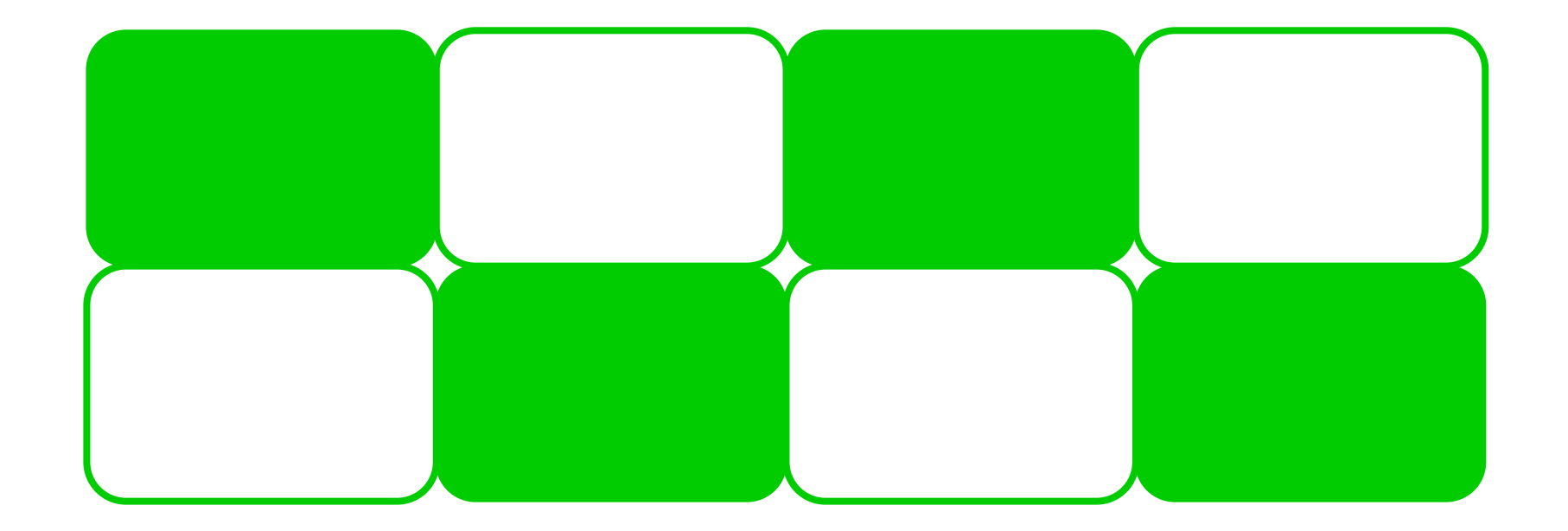

### CALS EC https://www.chotatsu.e-aichi.jp/portal/index.html

24

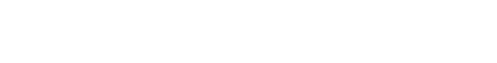

- -
- $\bullet$

 $\bullet$ 

•

CALS/EC

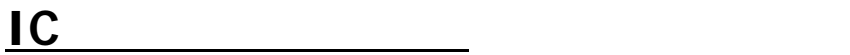

『愛知県』では公共事業の電子入札を平成**18**年**10**

• 平成**20**年度の全面実施に向けて、平成**19**年度も段

 $\bullet$ 

### Java

 $\sim$   $\sim$   $\sim$ 

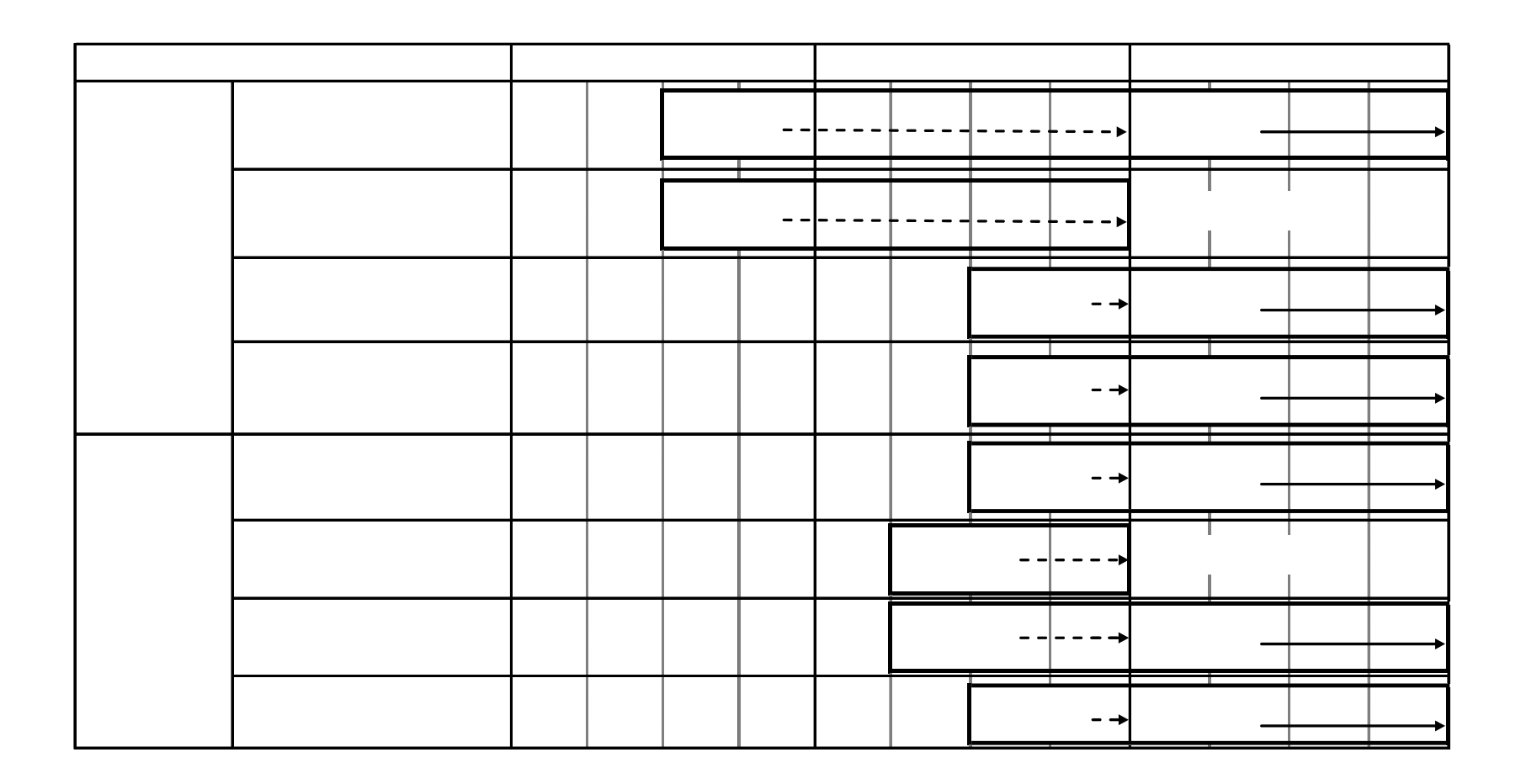

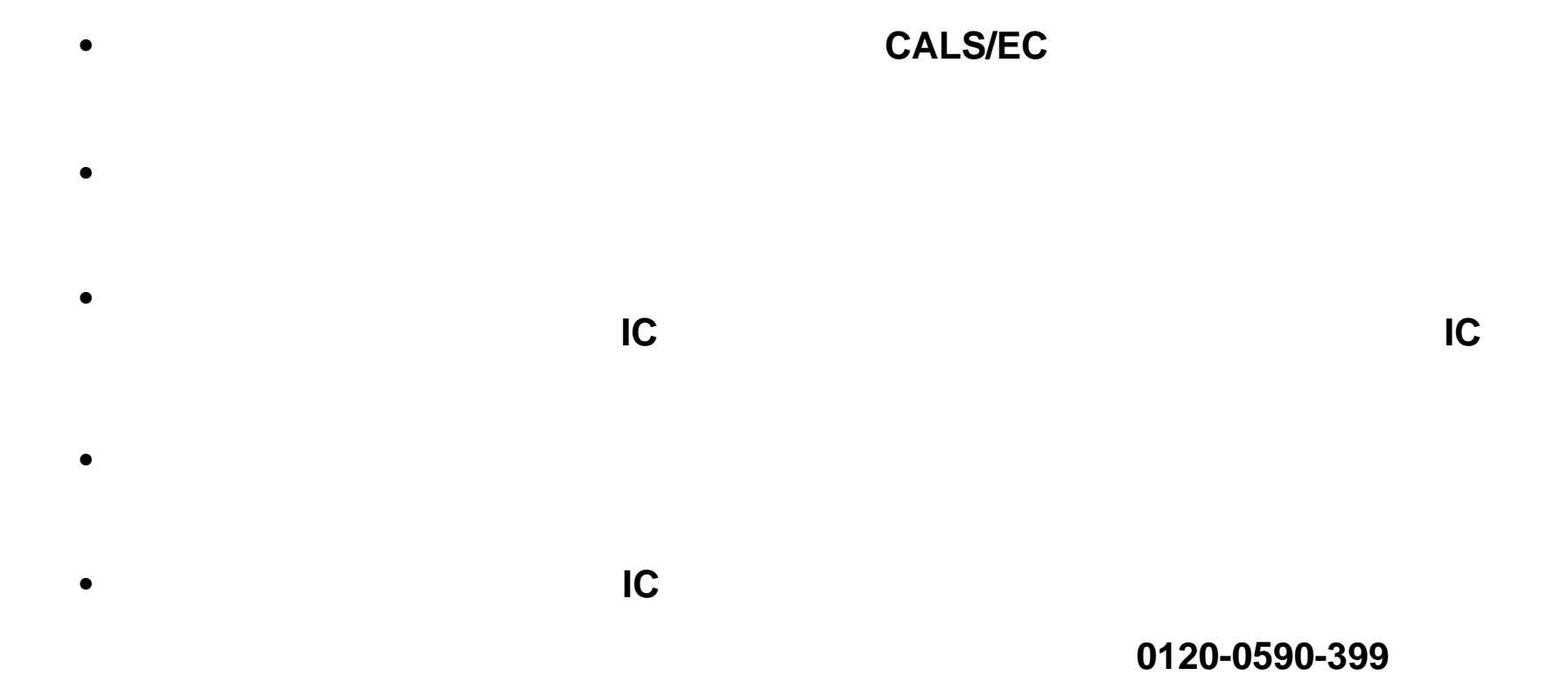

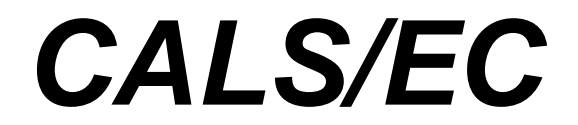

### CALS/EC

### CALS/EC

#### IC

IC

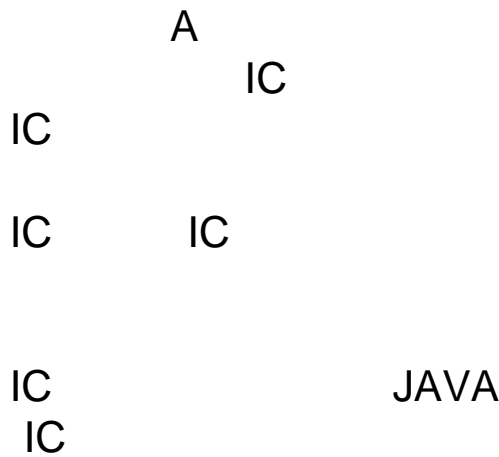

# IC

#### 19 2 1

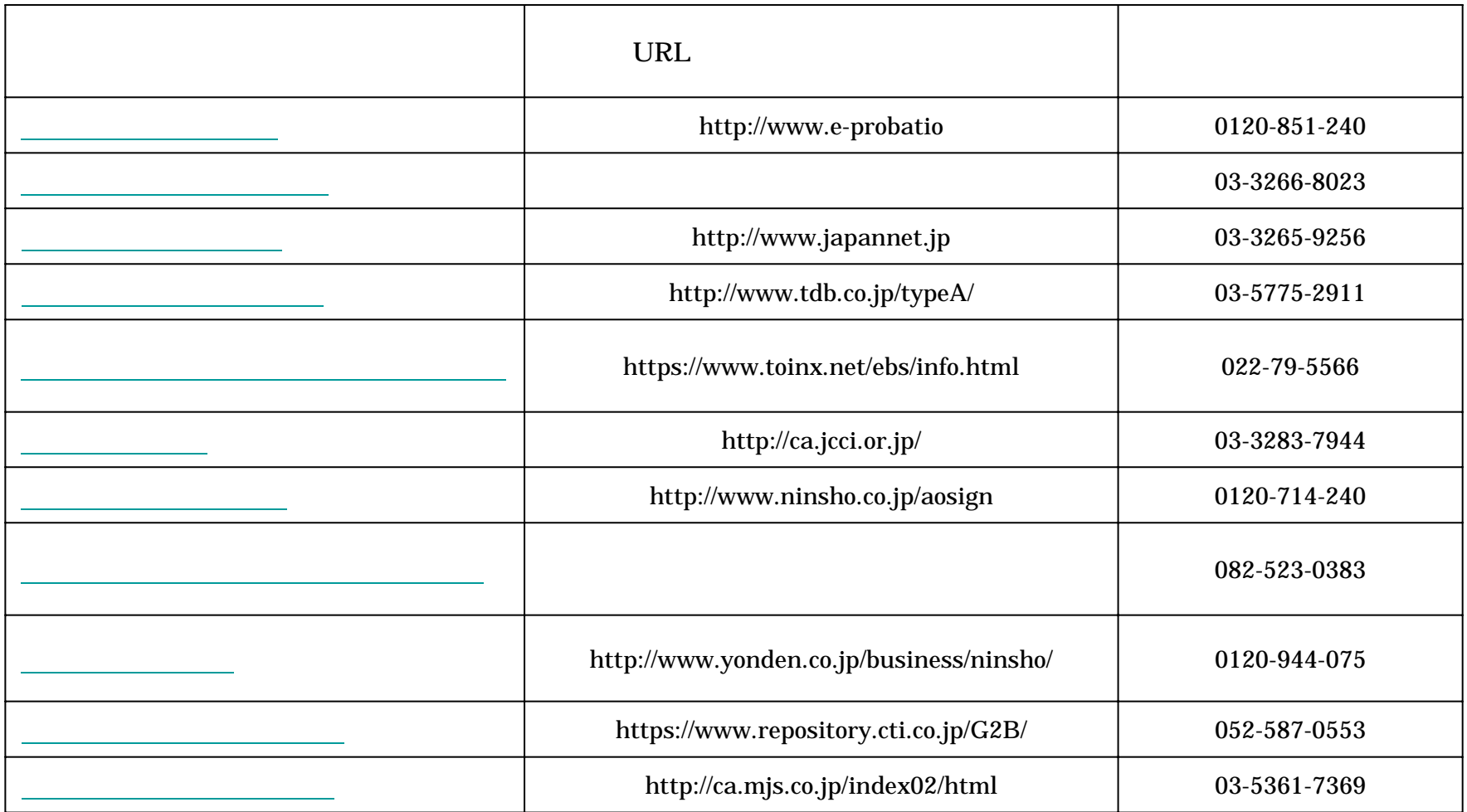

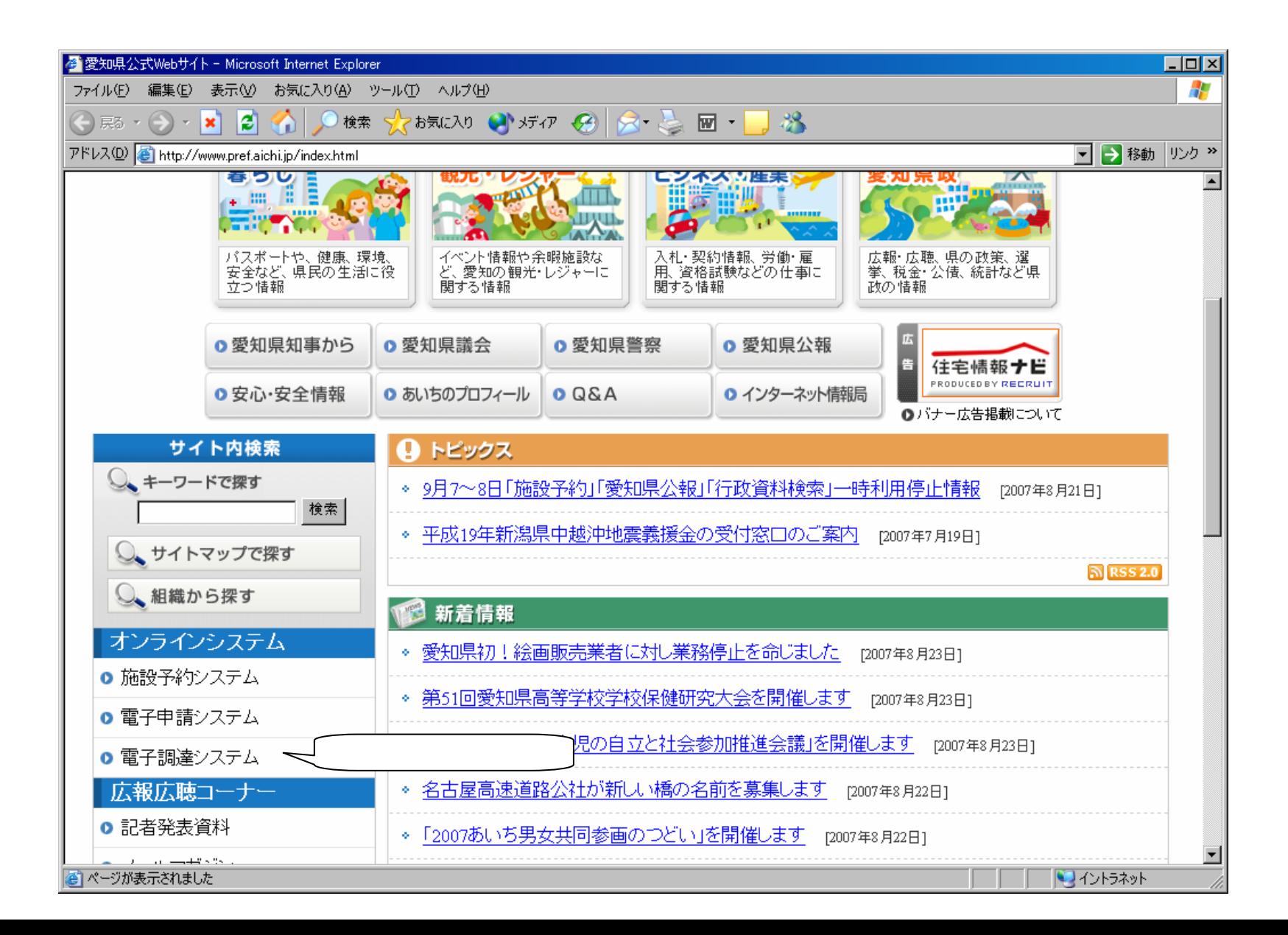

### **https://www.chotatsu.eaichi.jp[/portal/index.jsp](https://www.chotatsu.eaichi.jp/)**

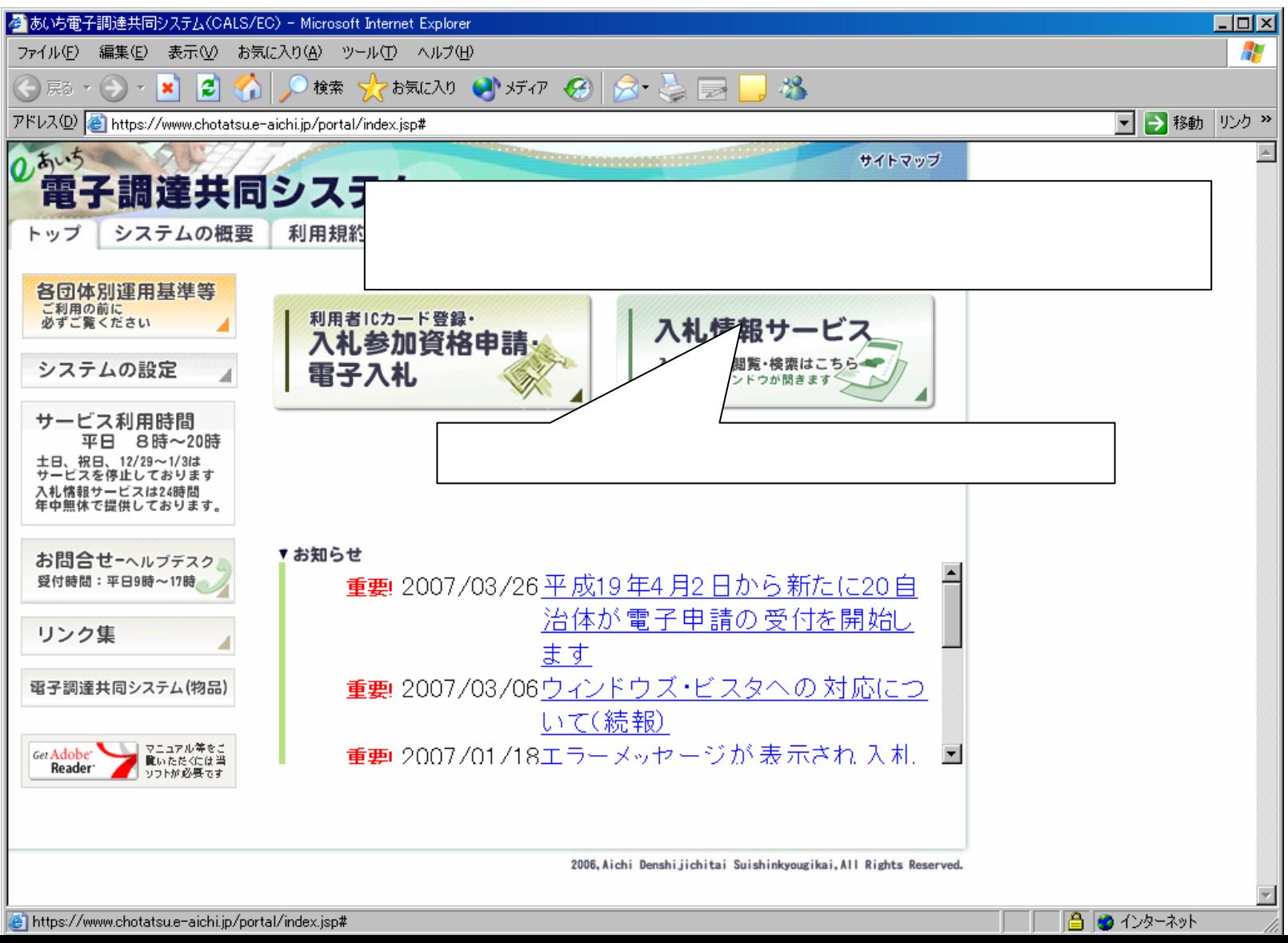

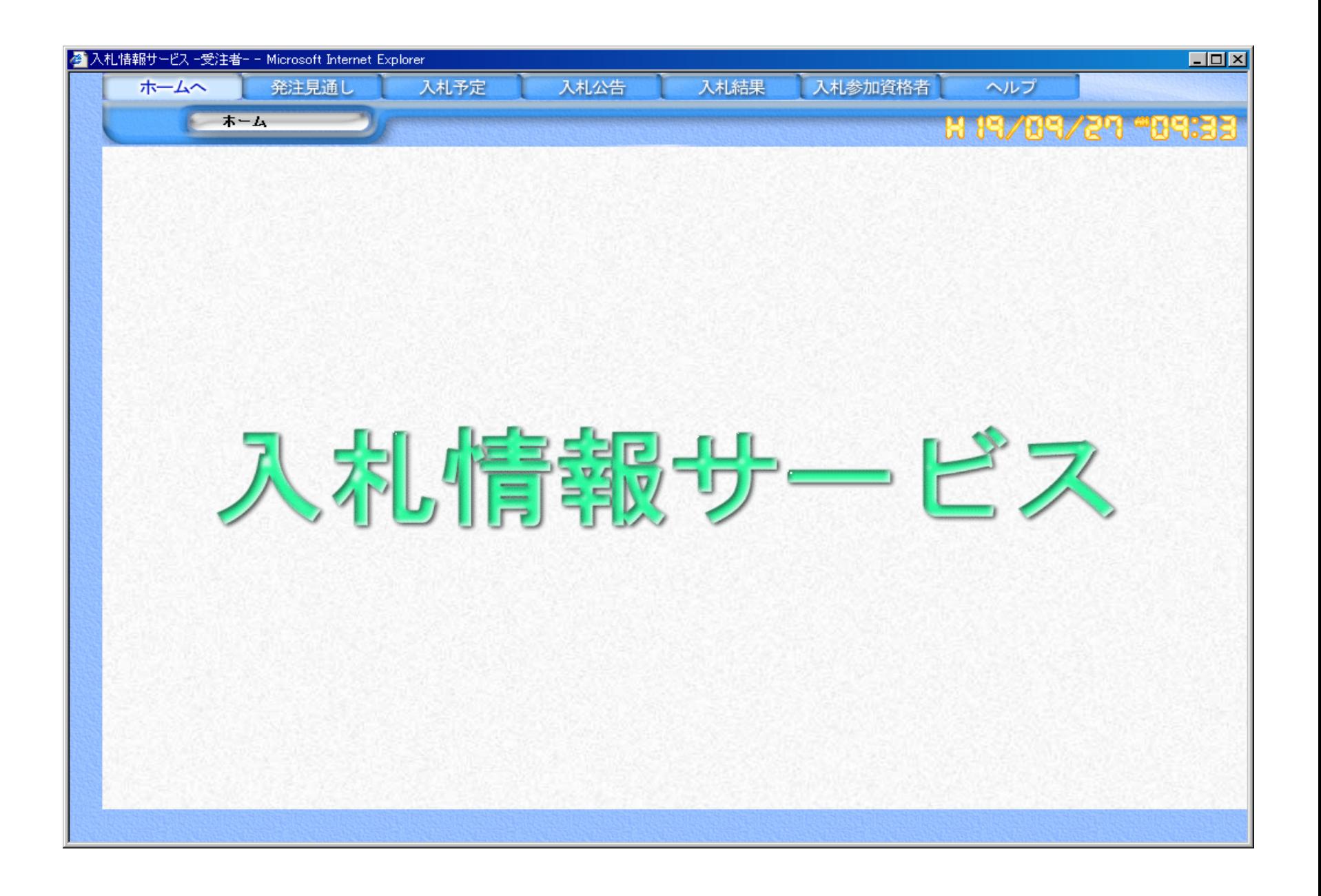

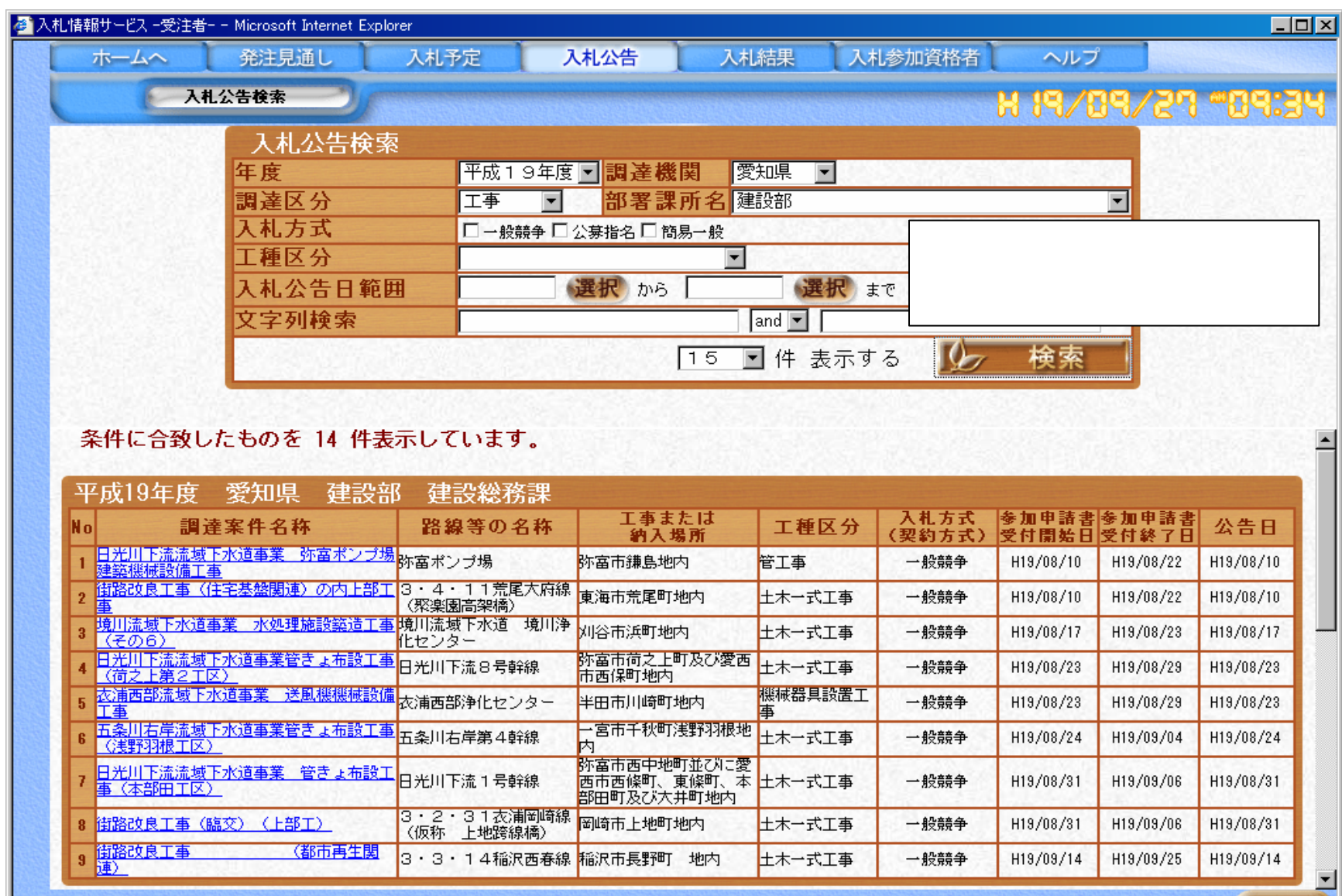

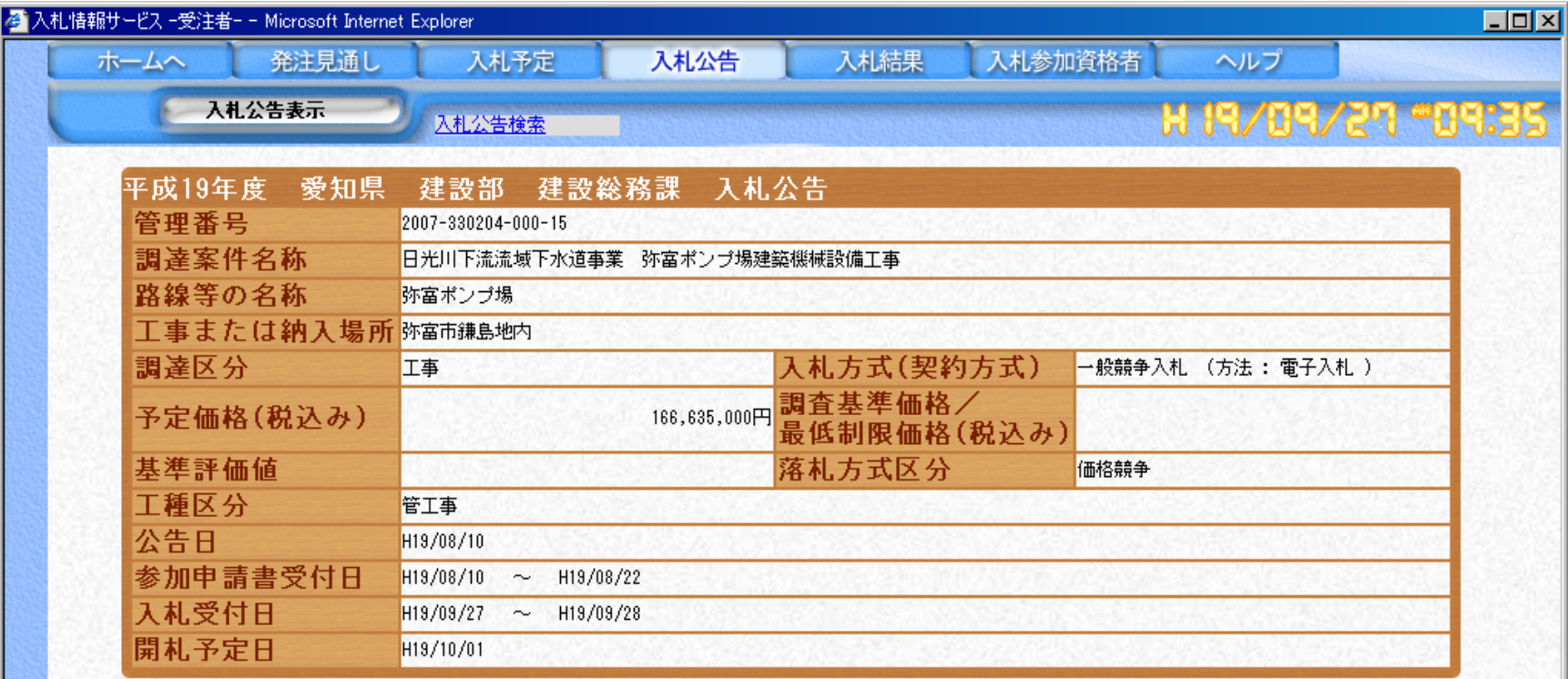

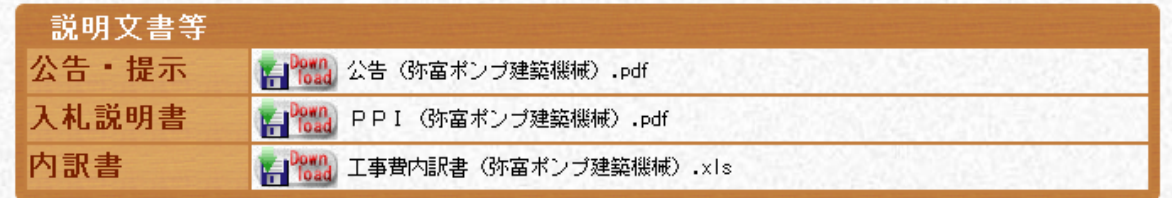

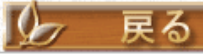

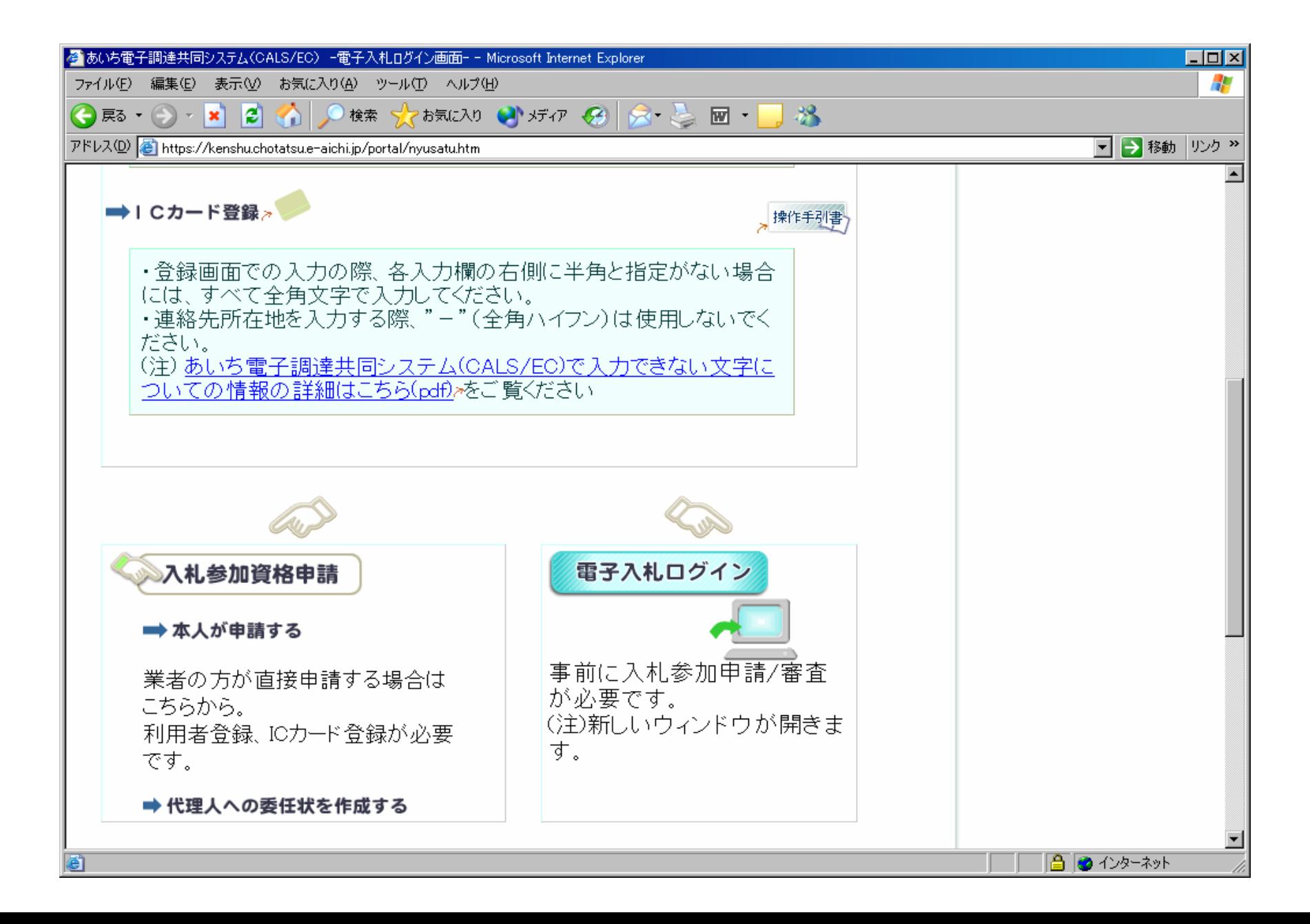

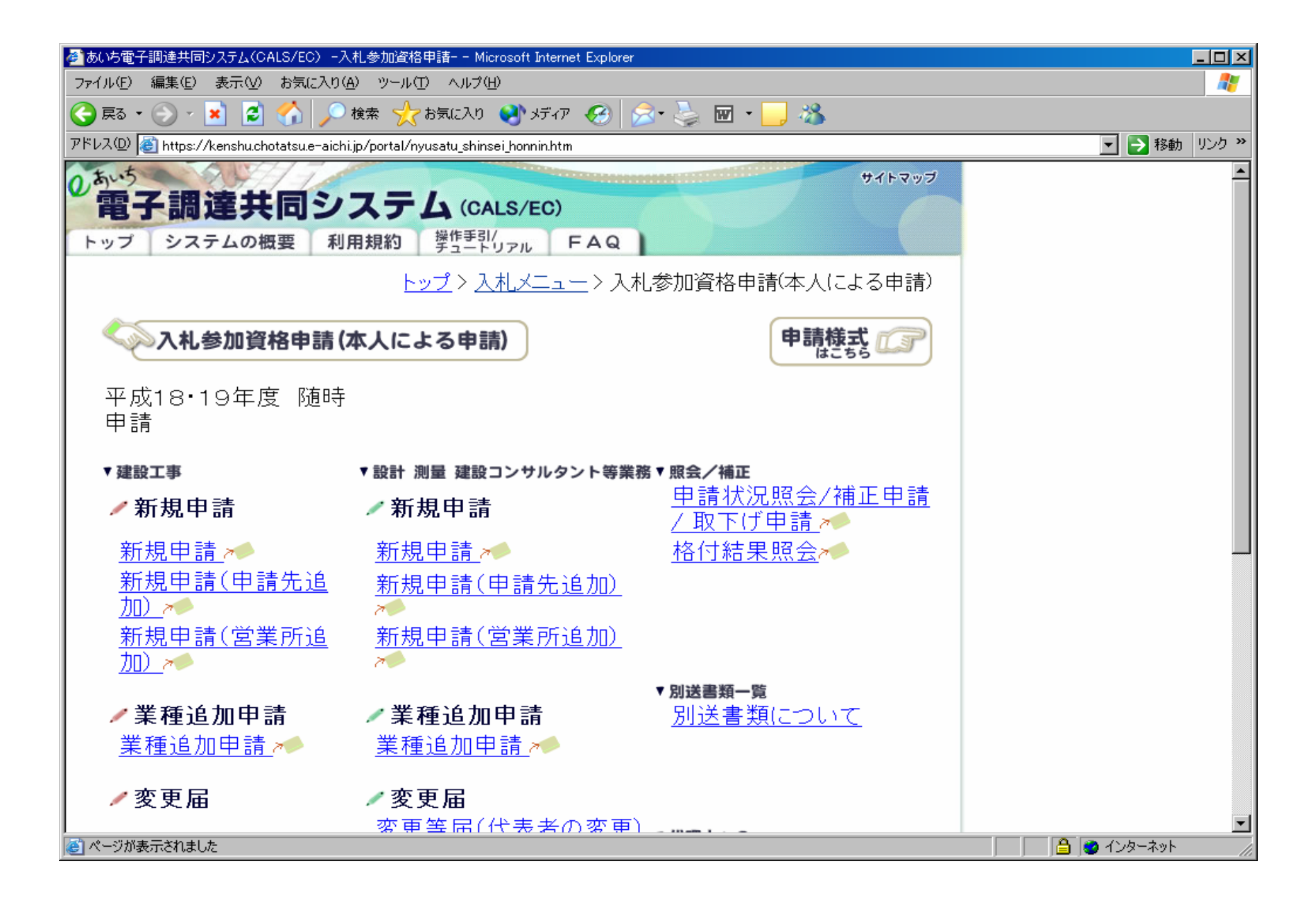

### **https://www.chotatsu.e-aichi.jp/portal/index.jsp**

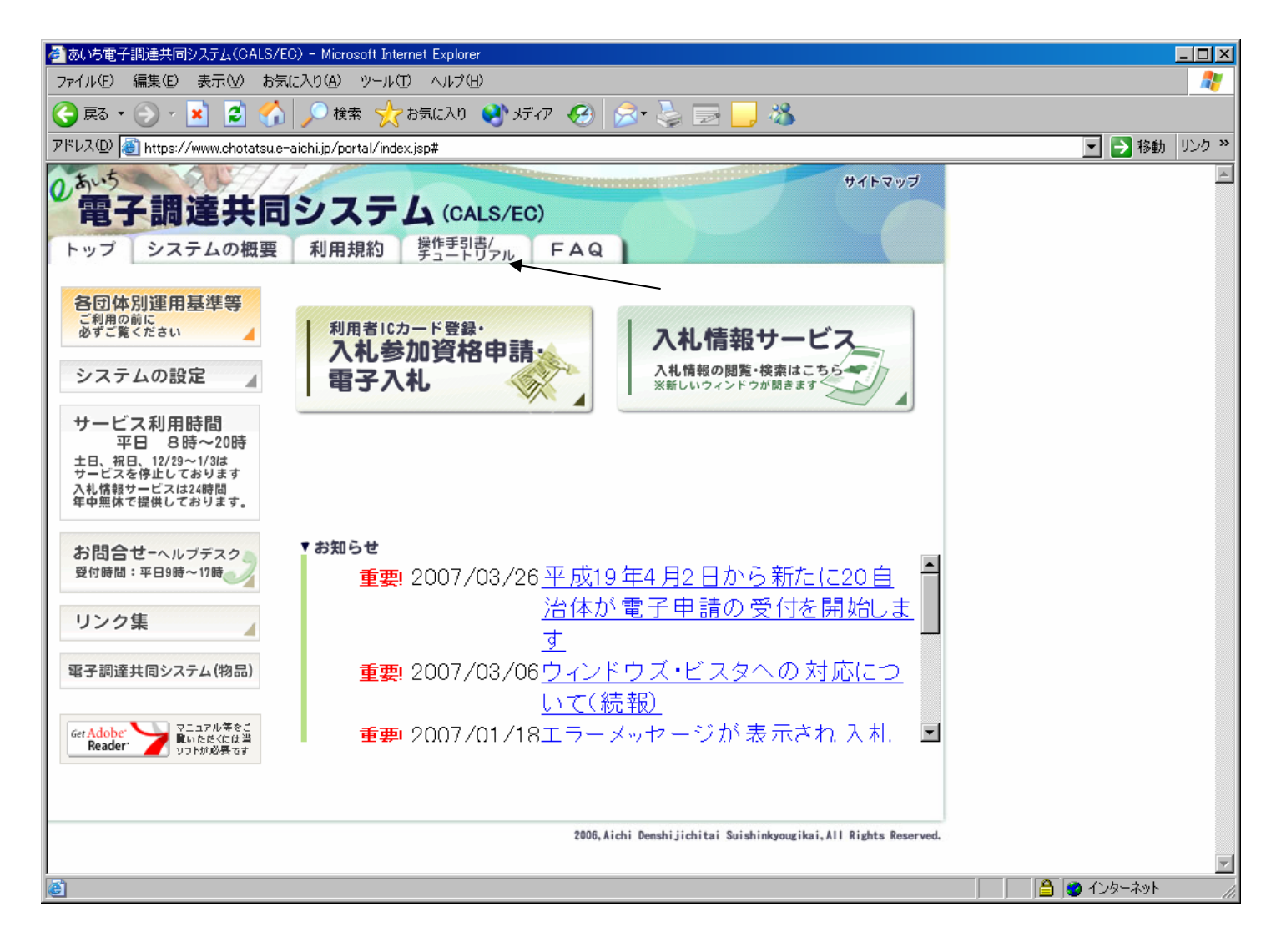

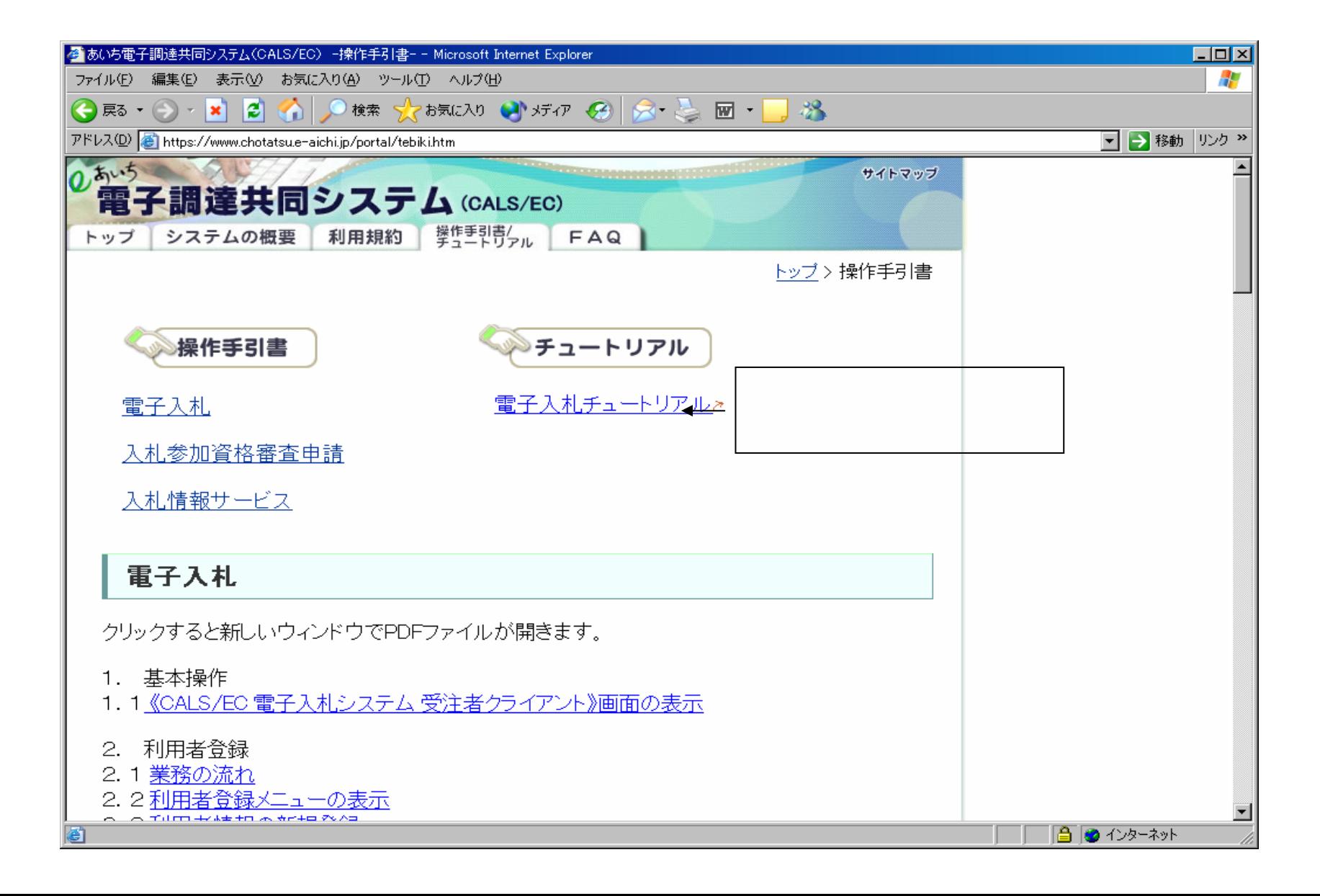

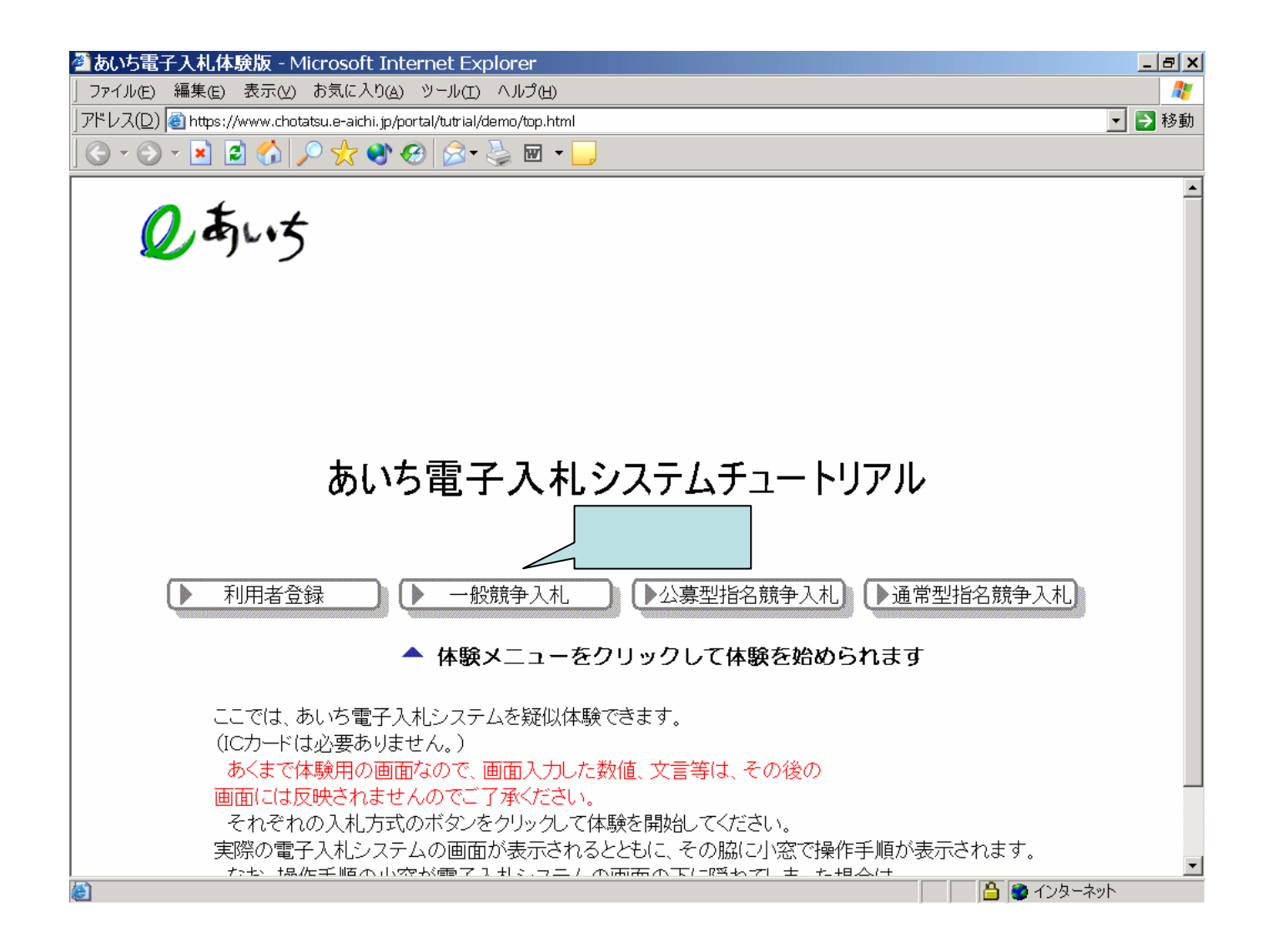

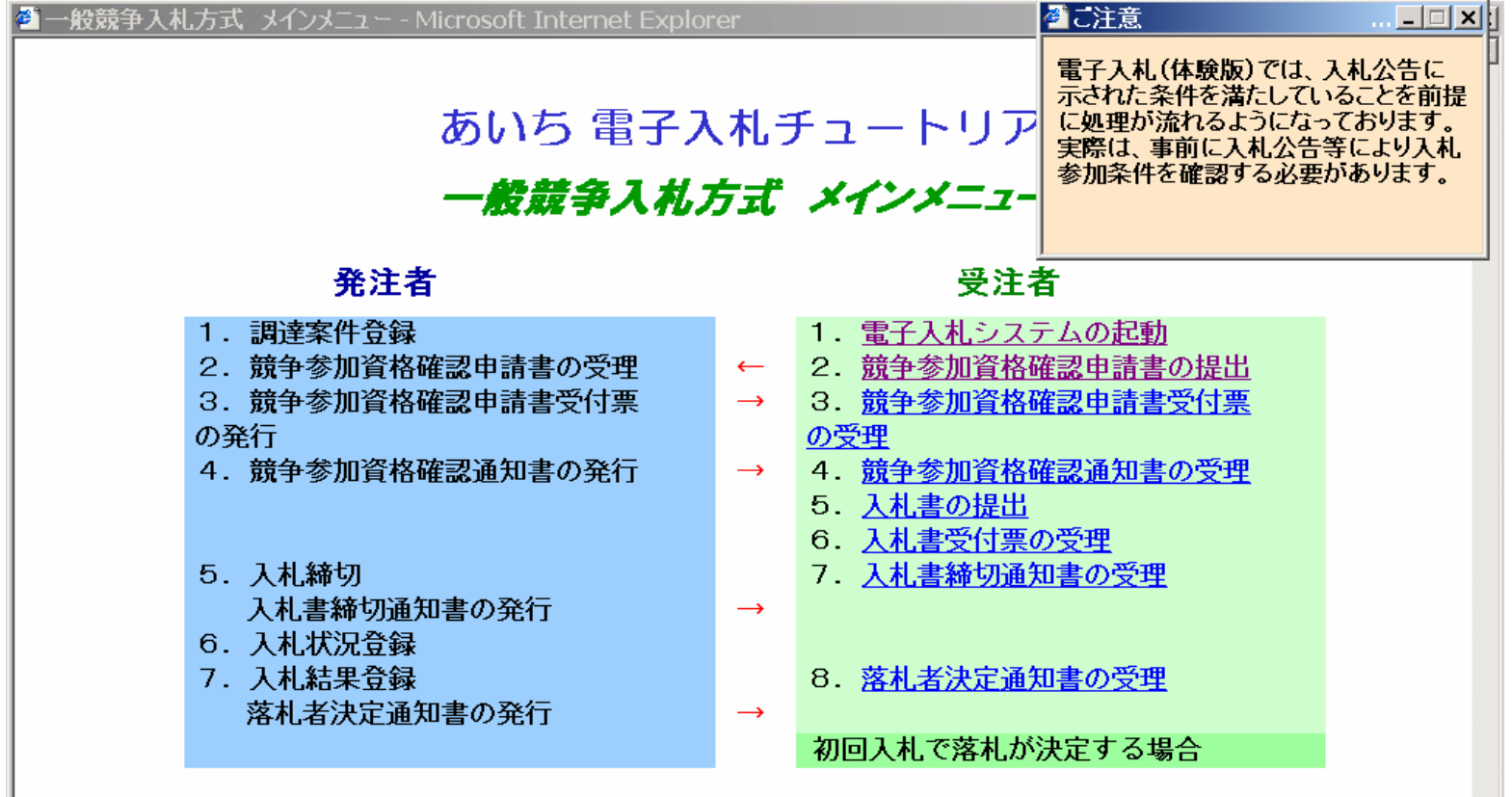

 $\overline{\phantom{a}}$ 

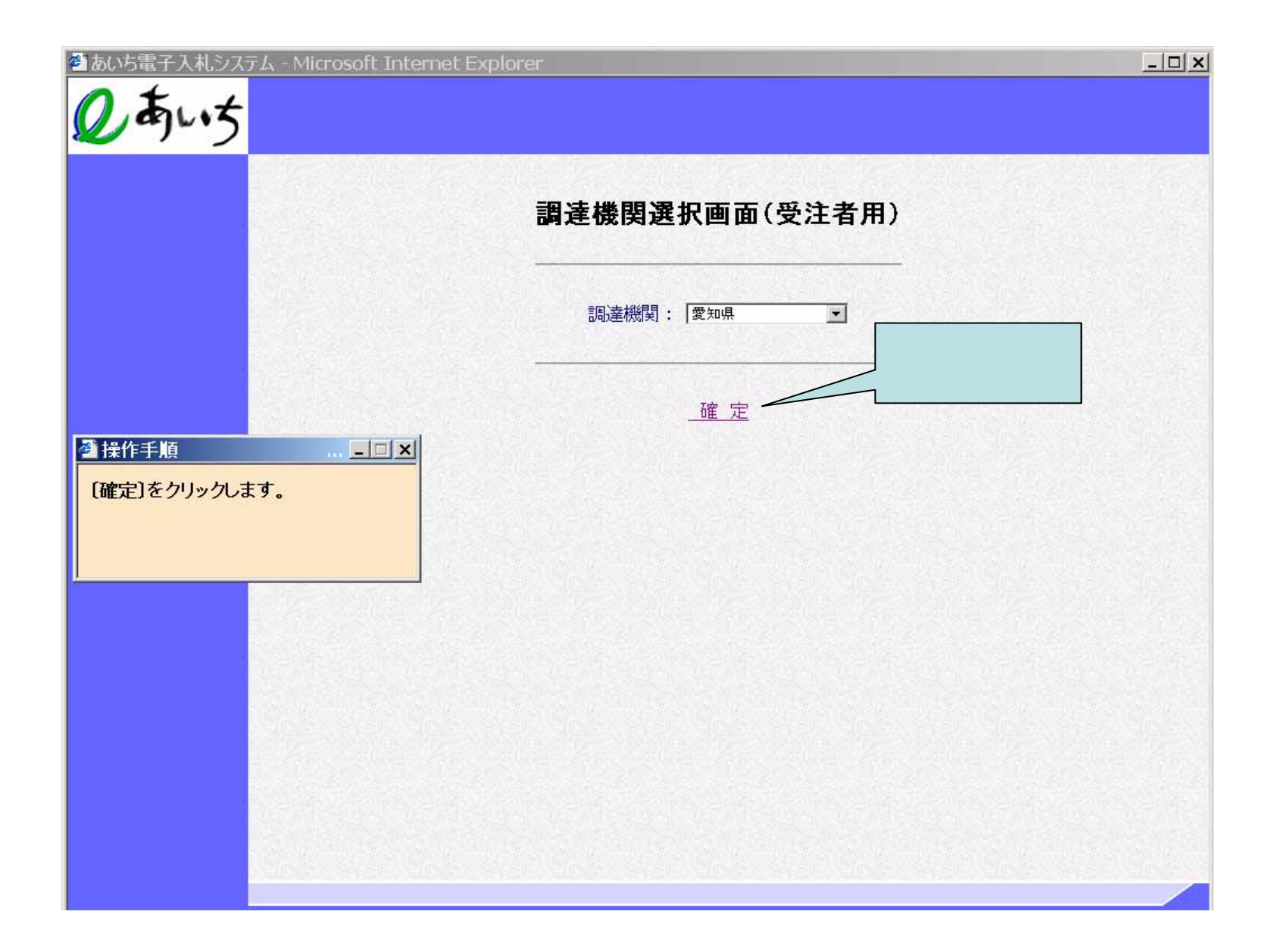

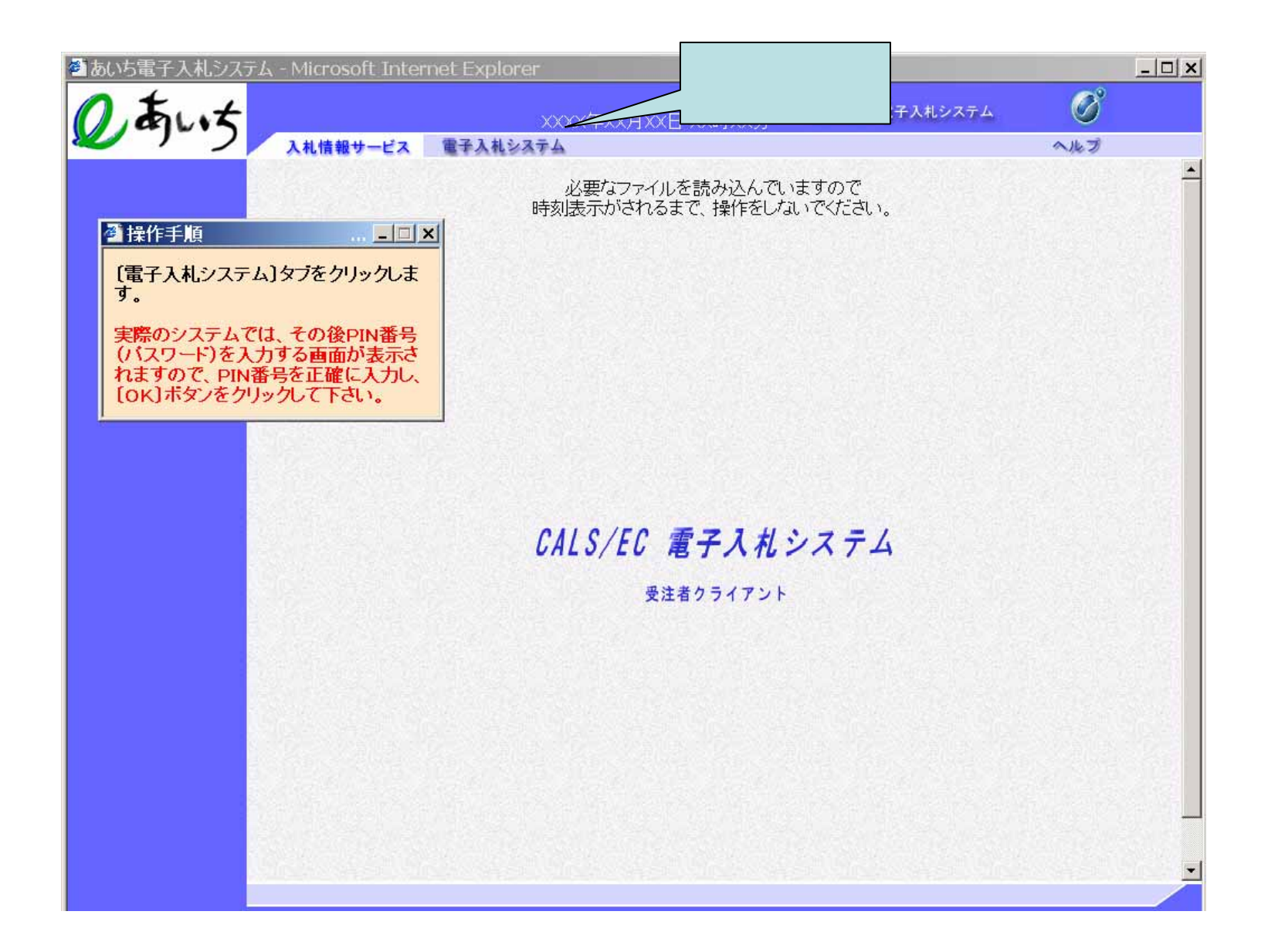

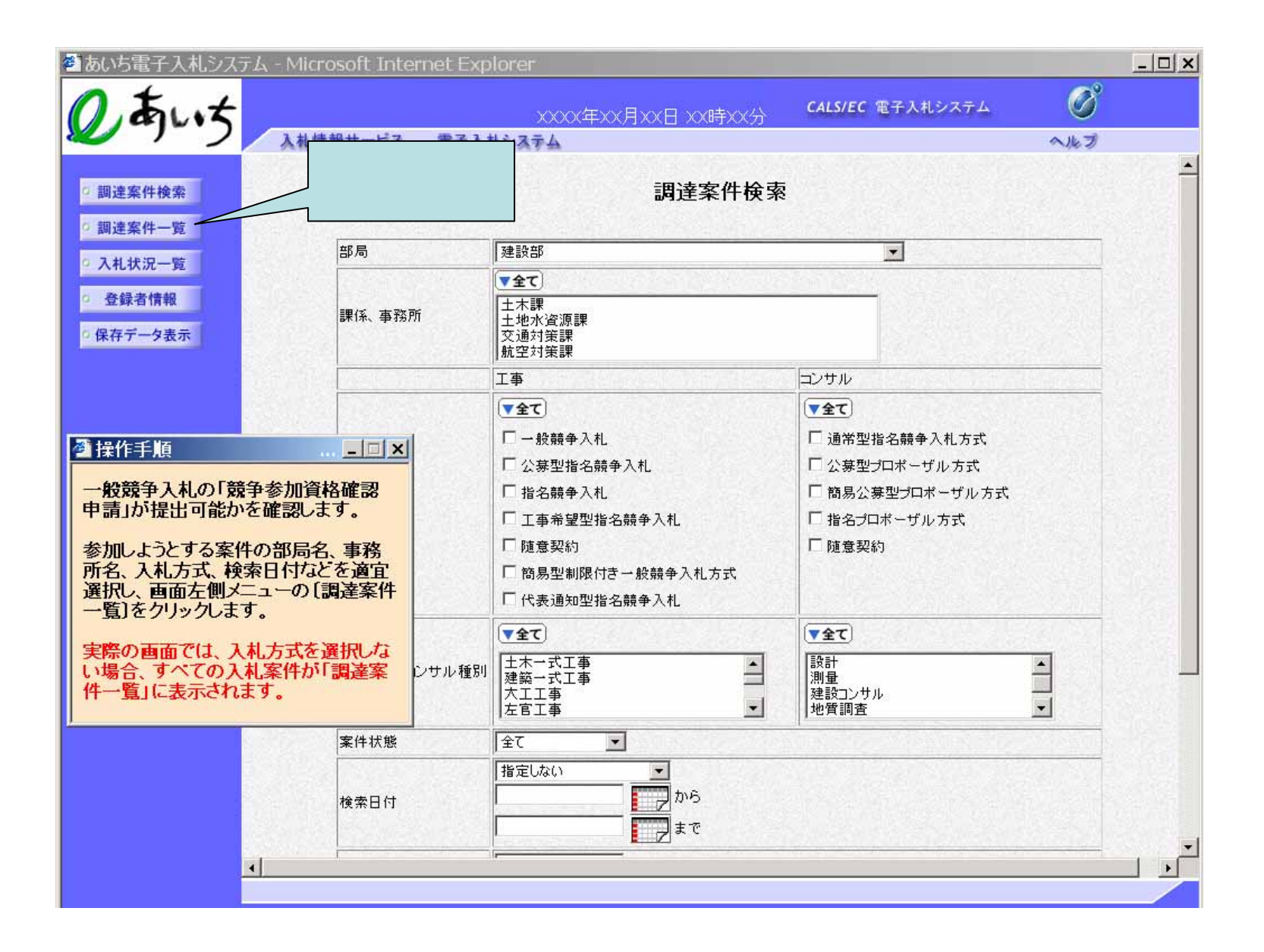

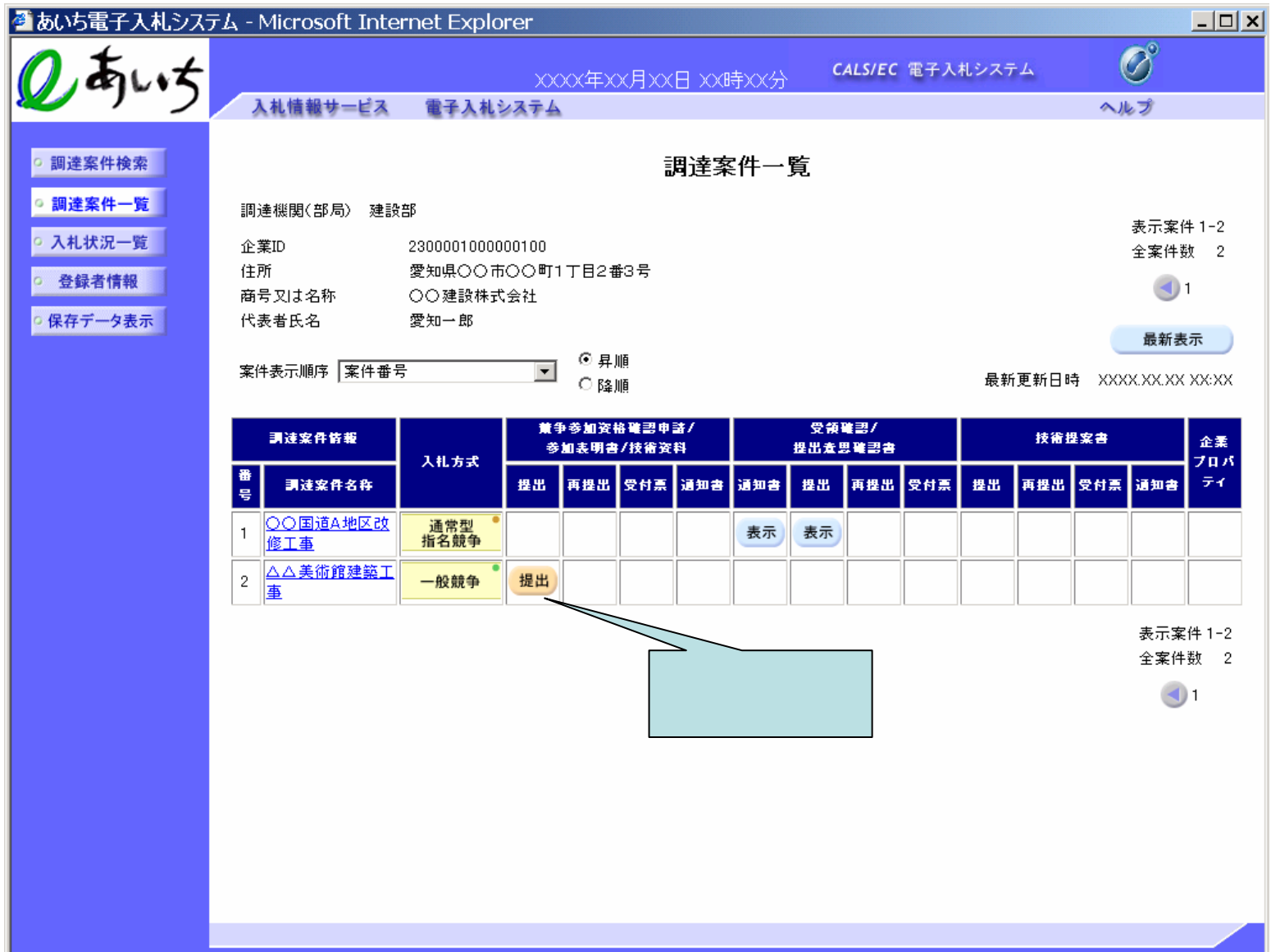

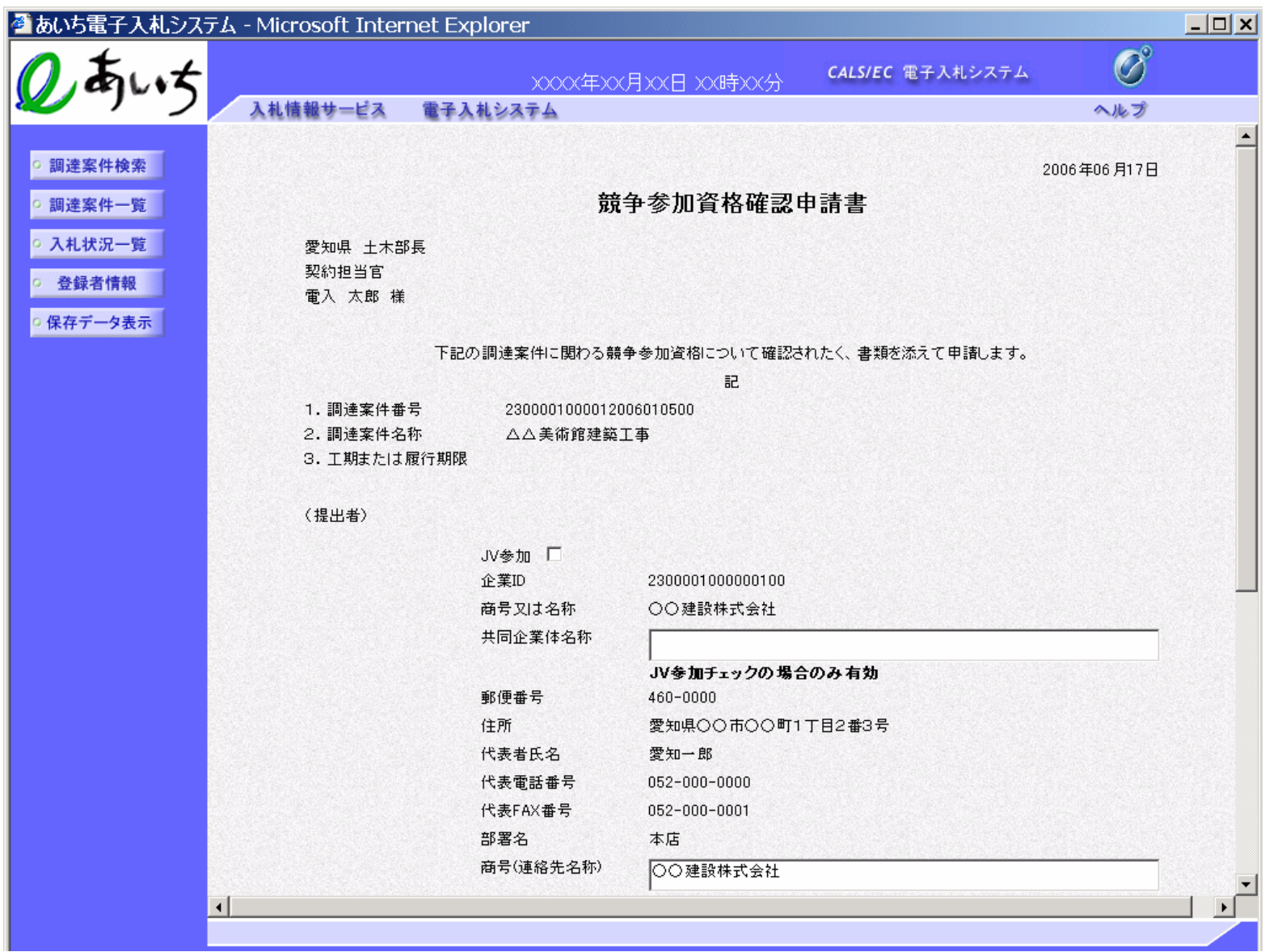

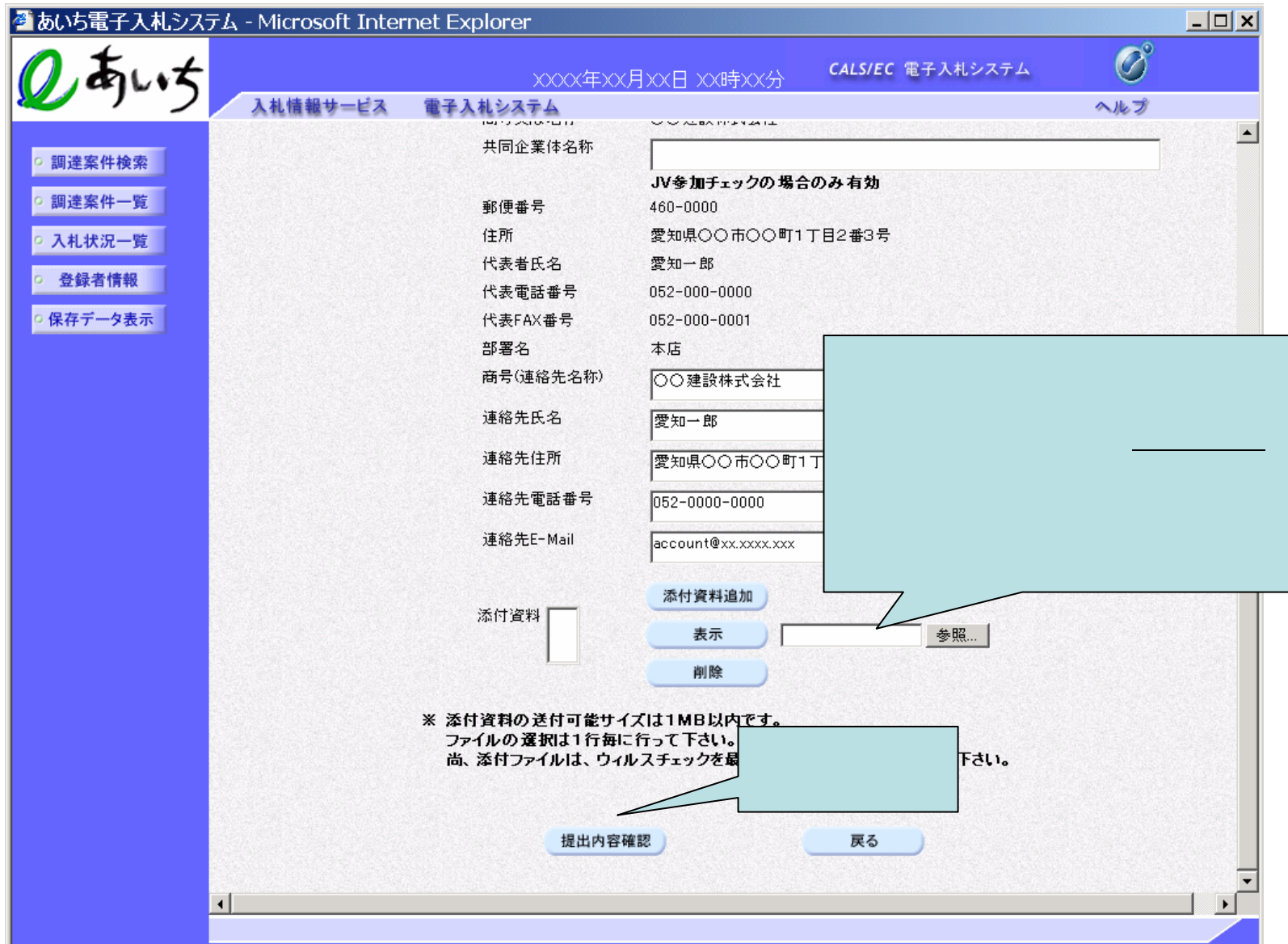

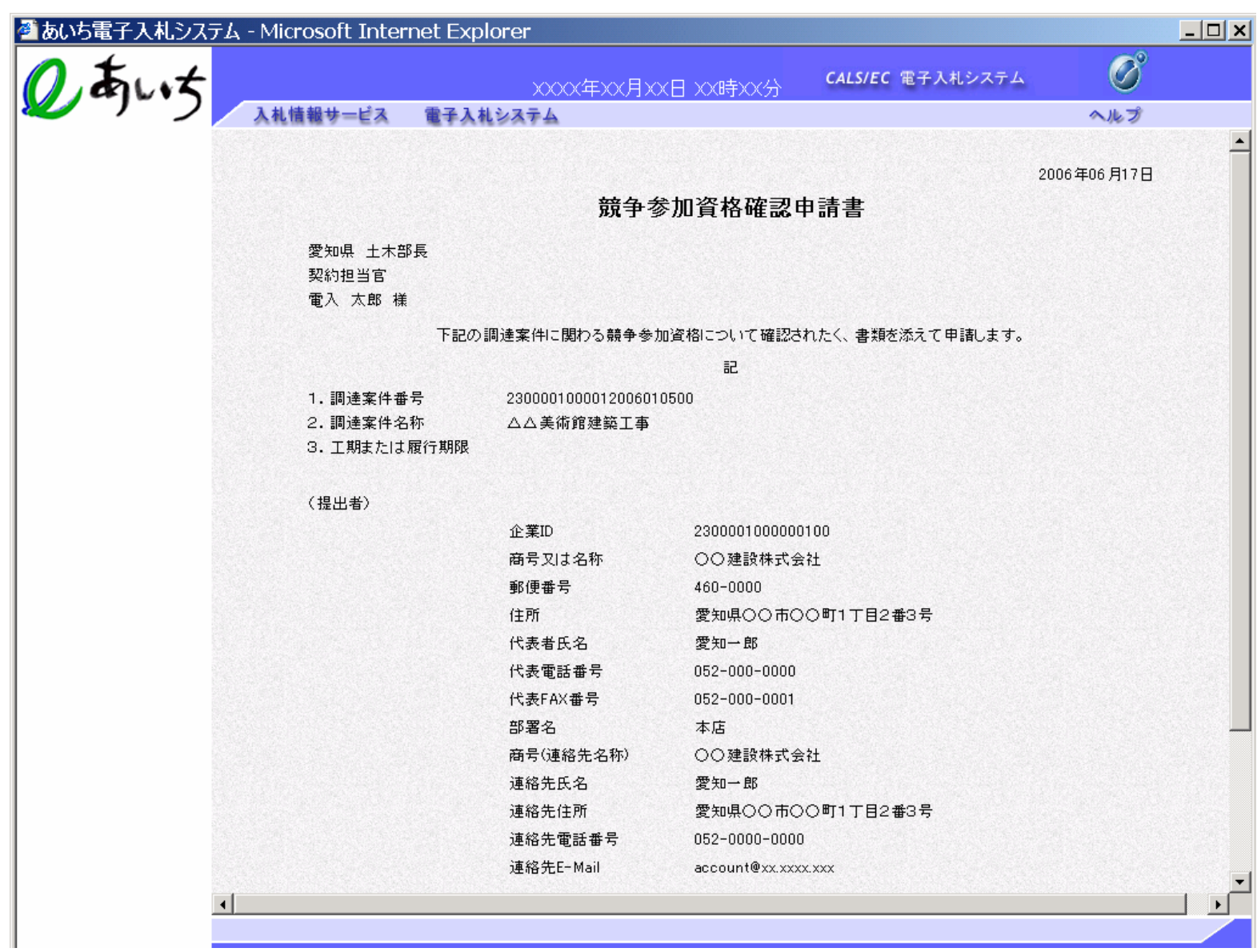

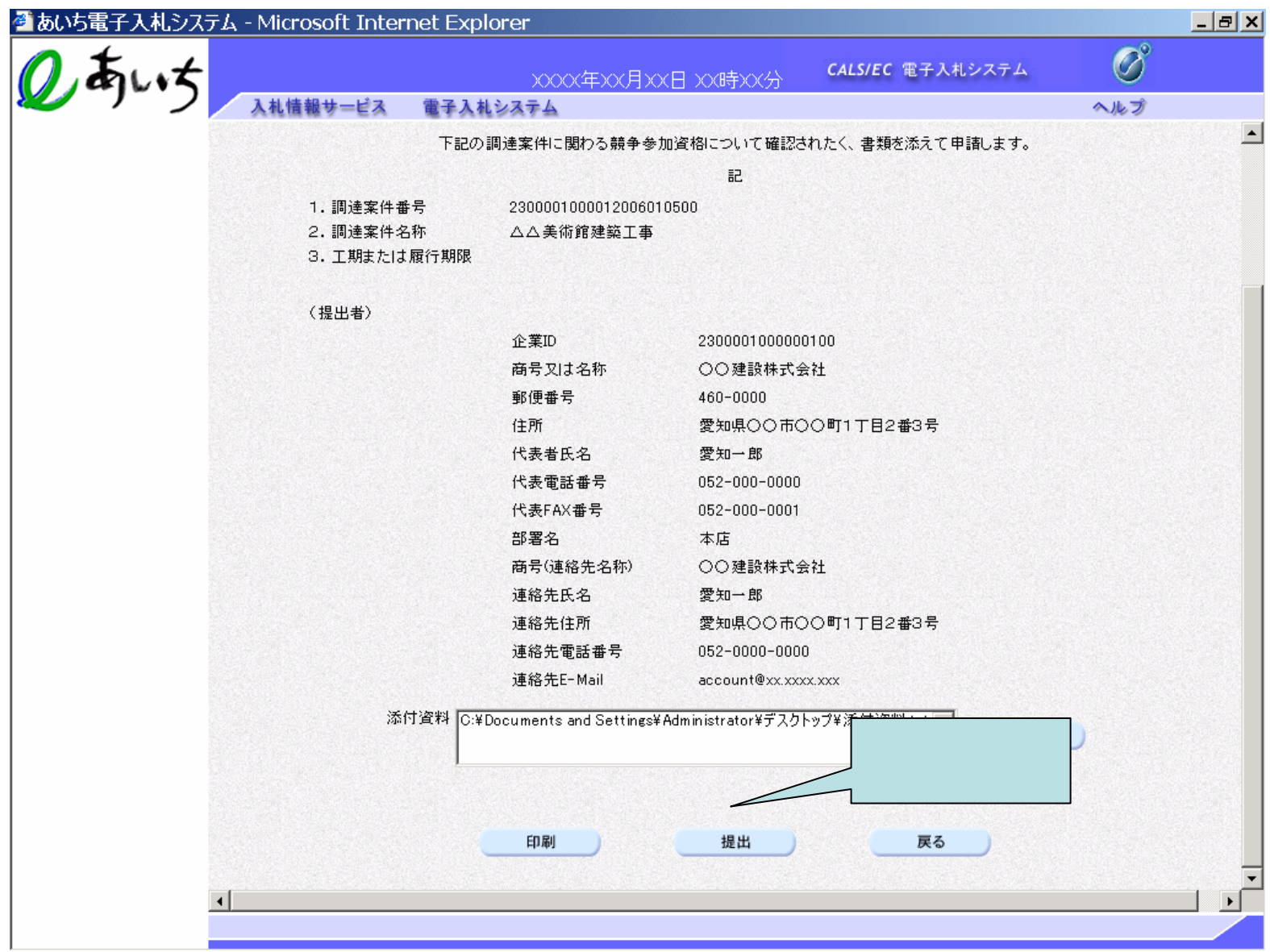

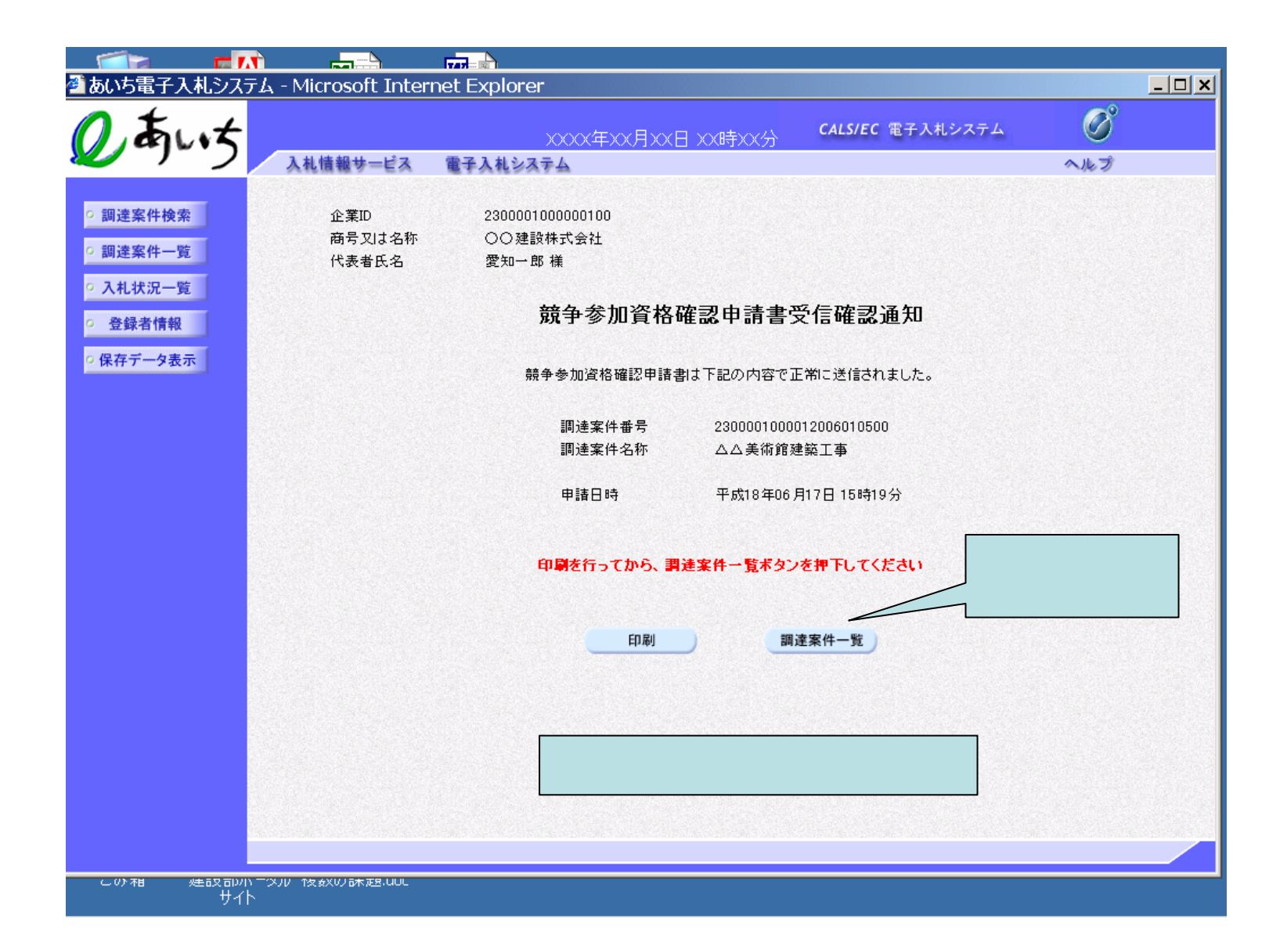

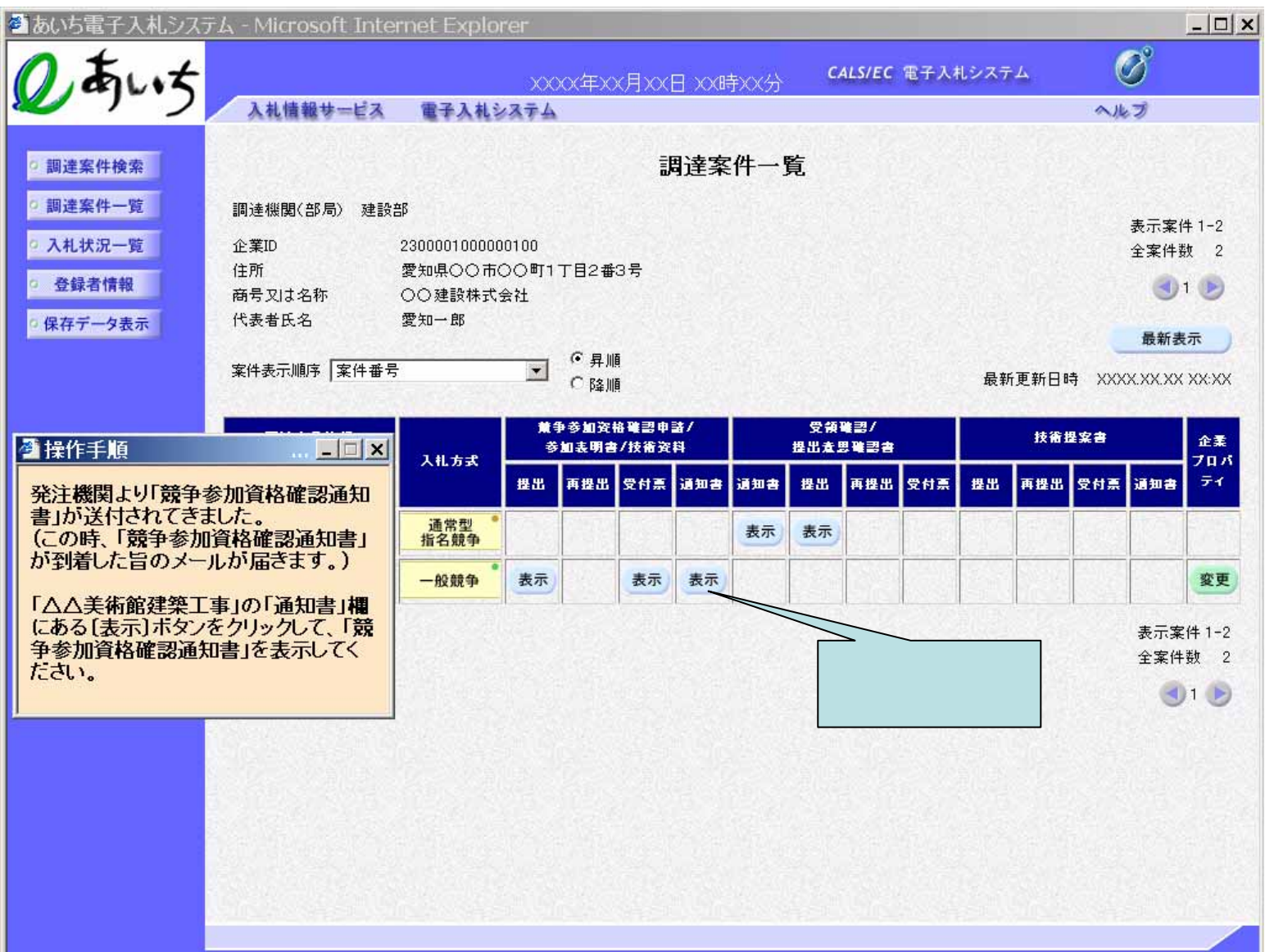

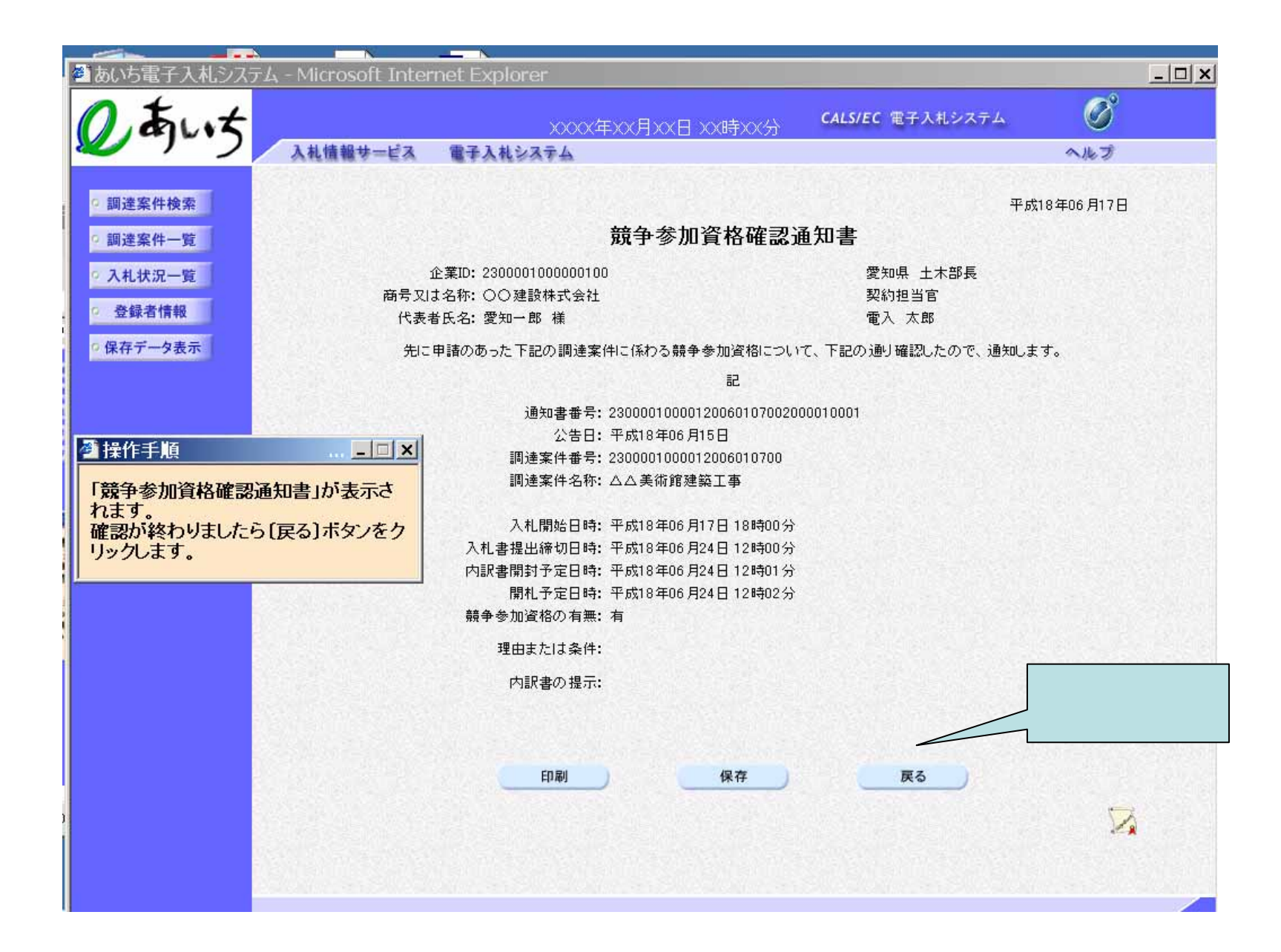

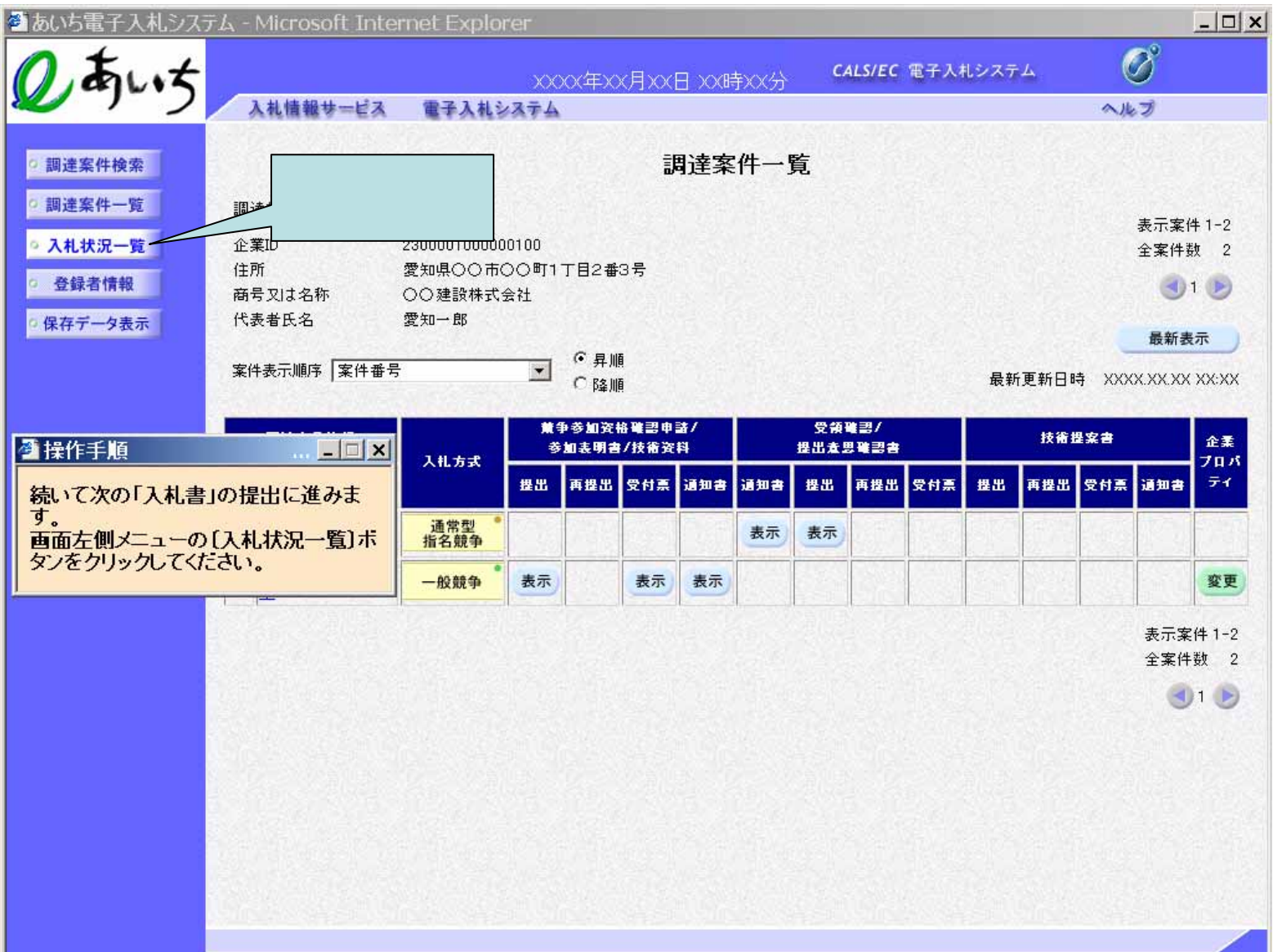

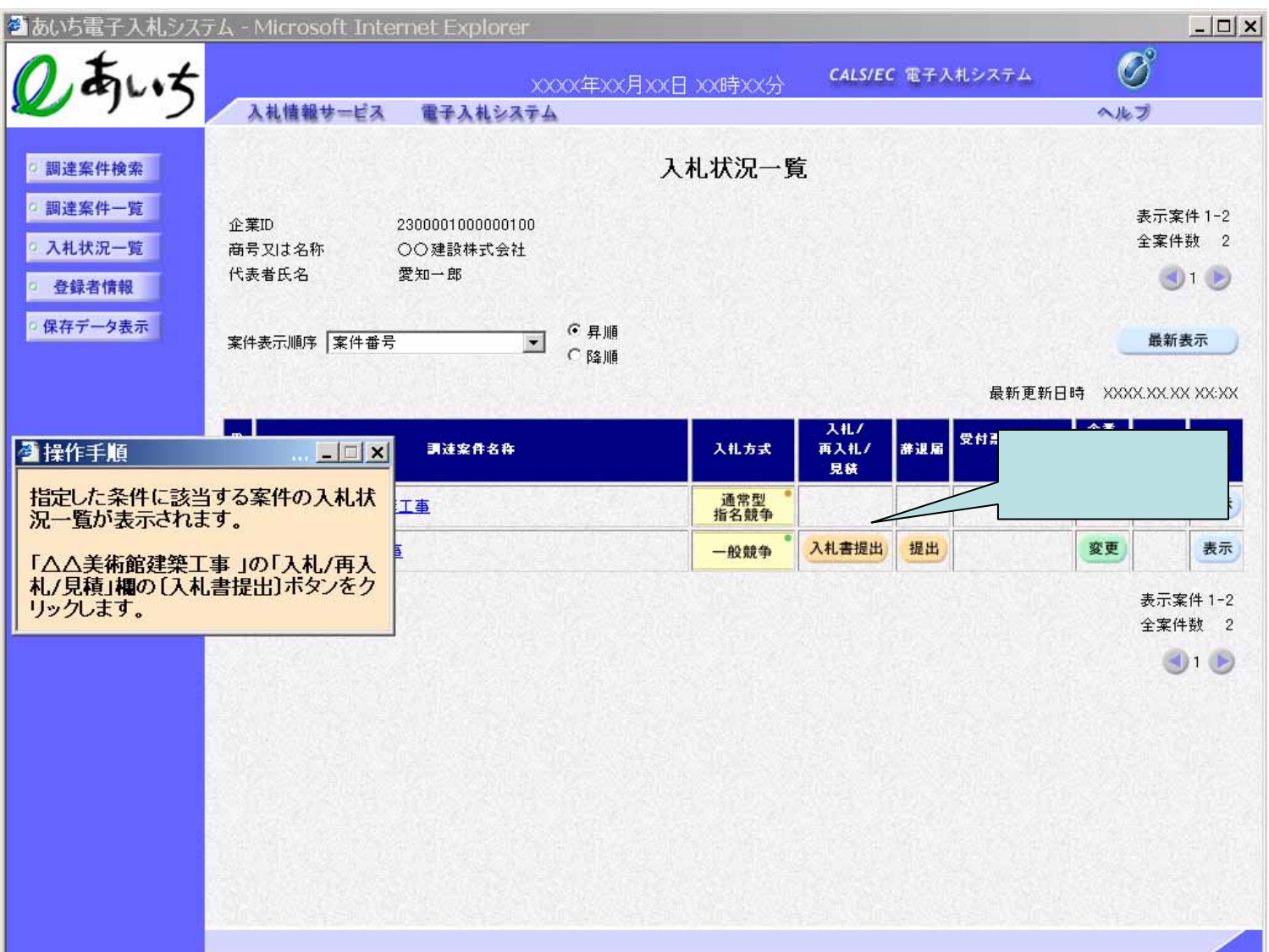

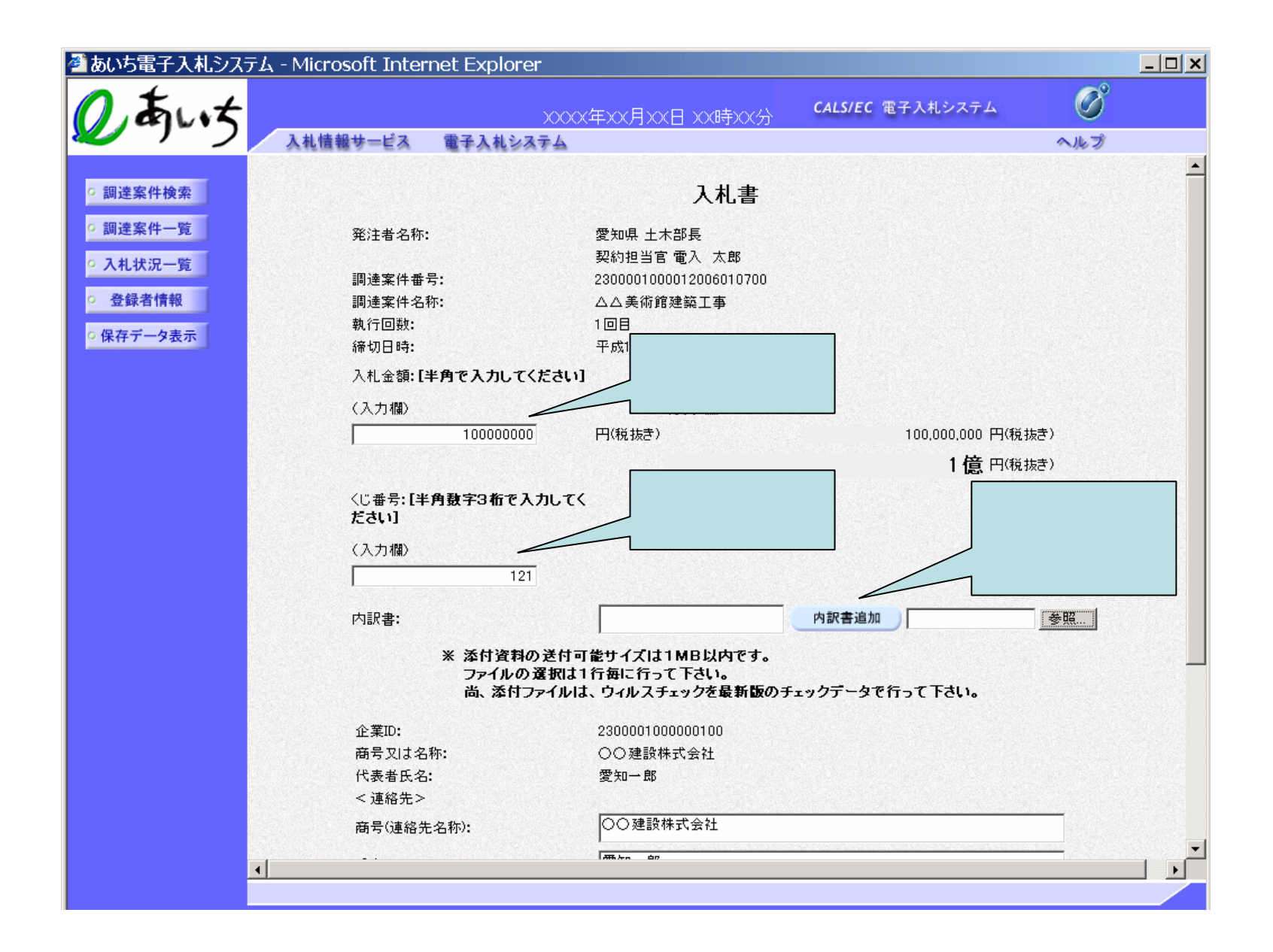

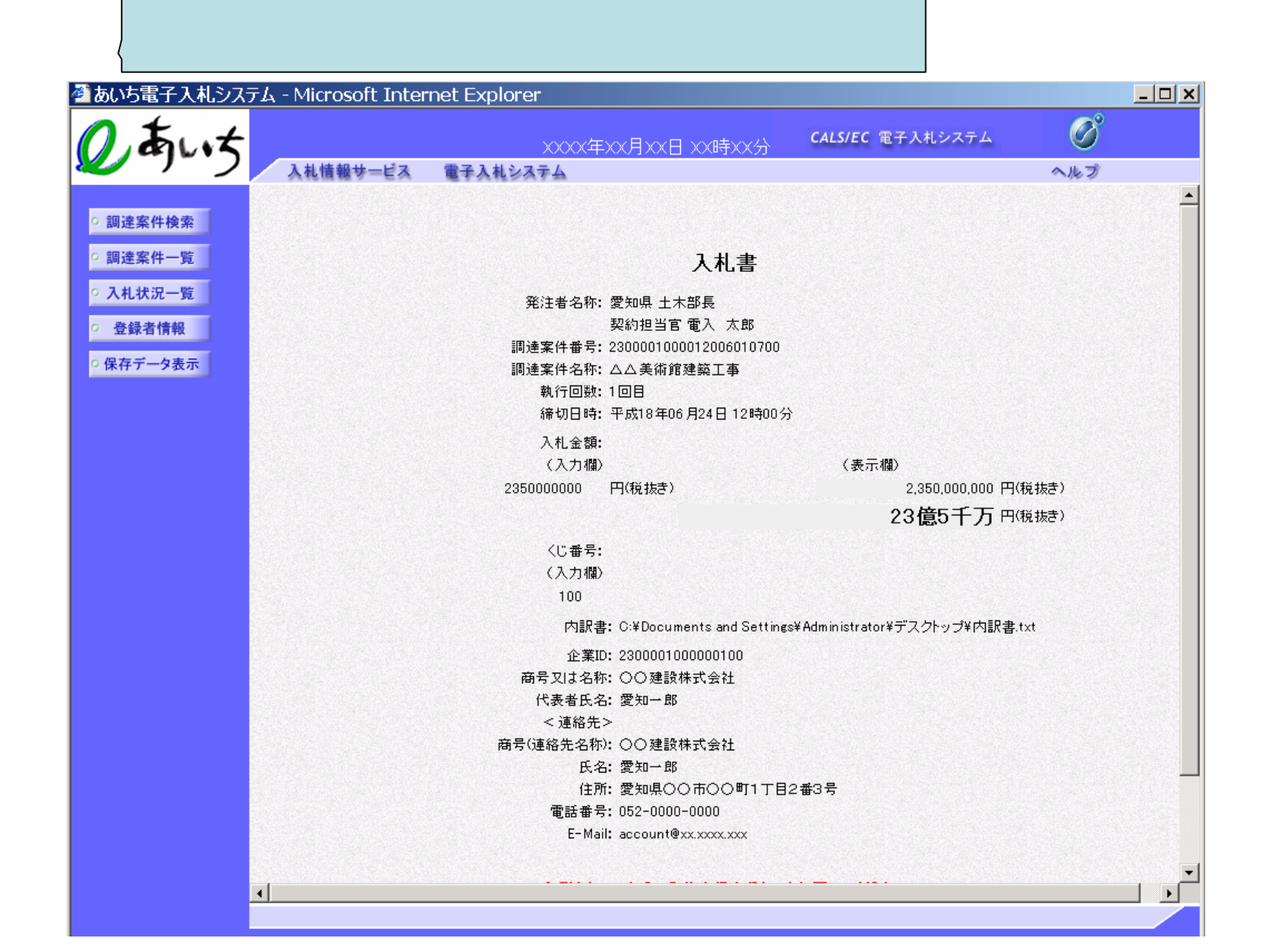

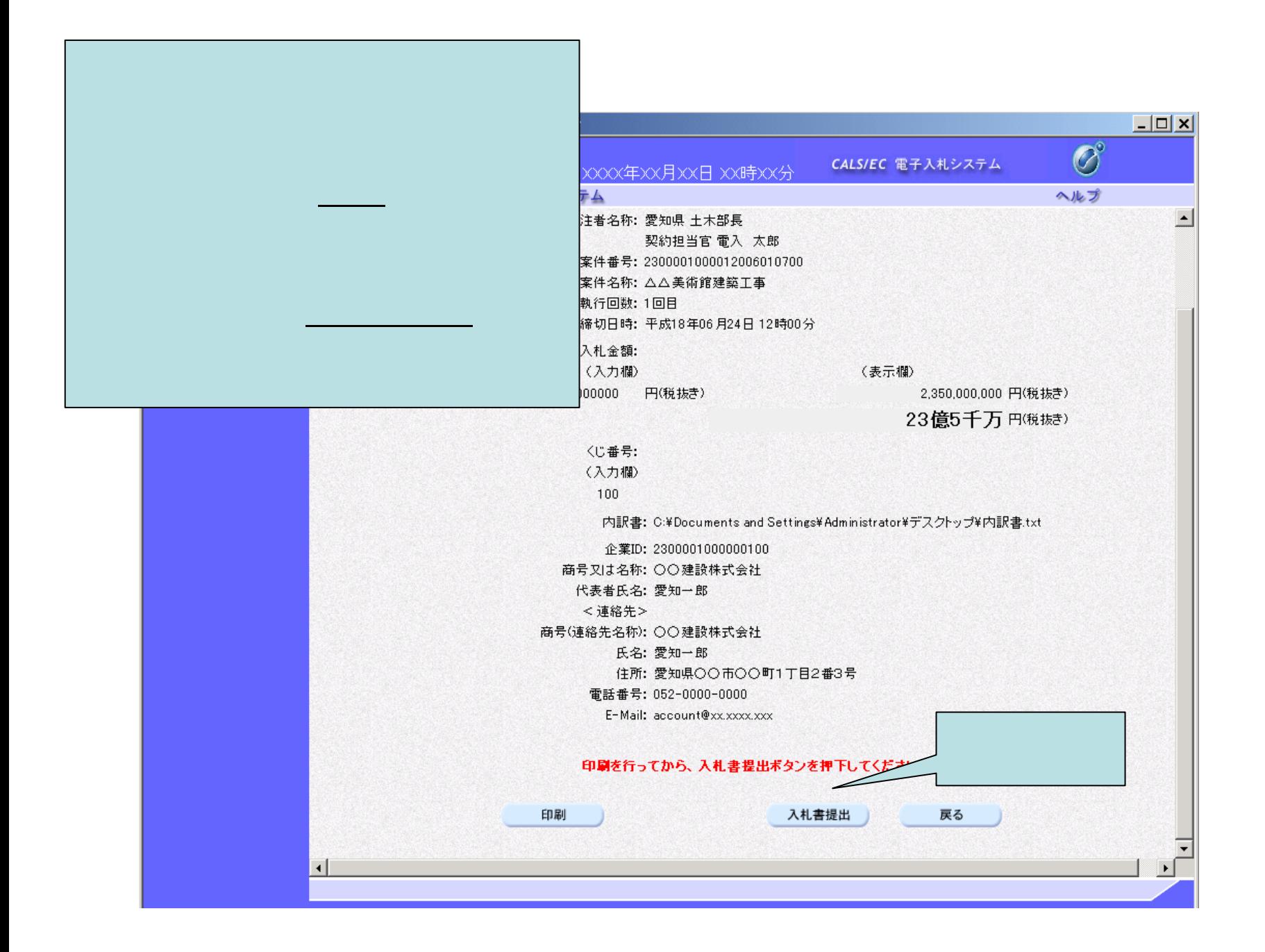

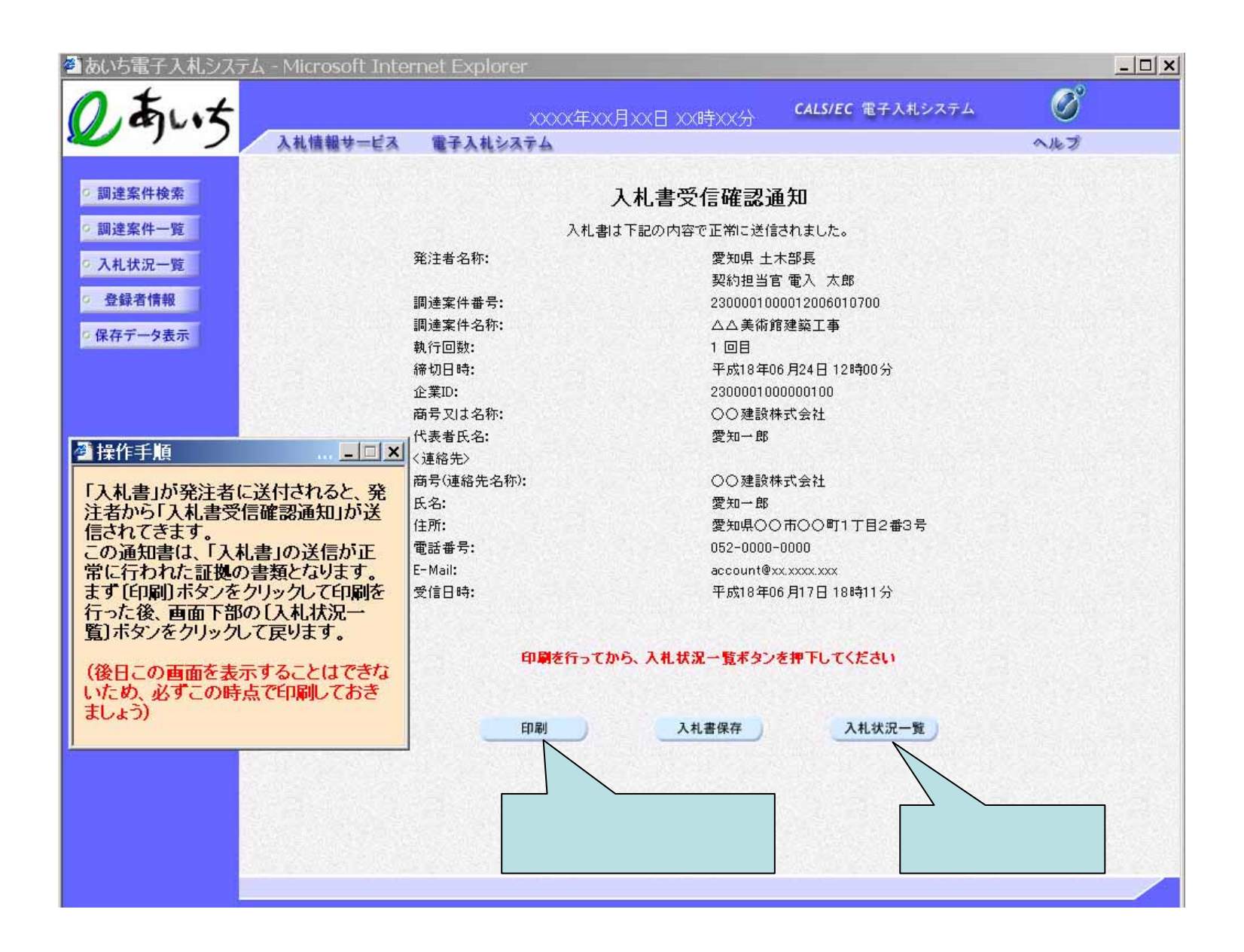

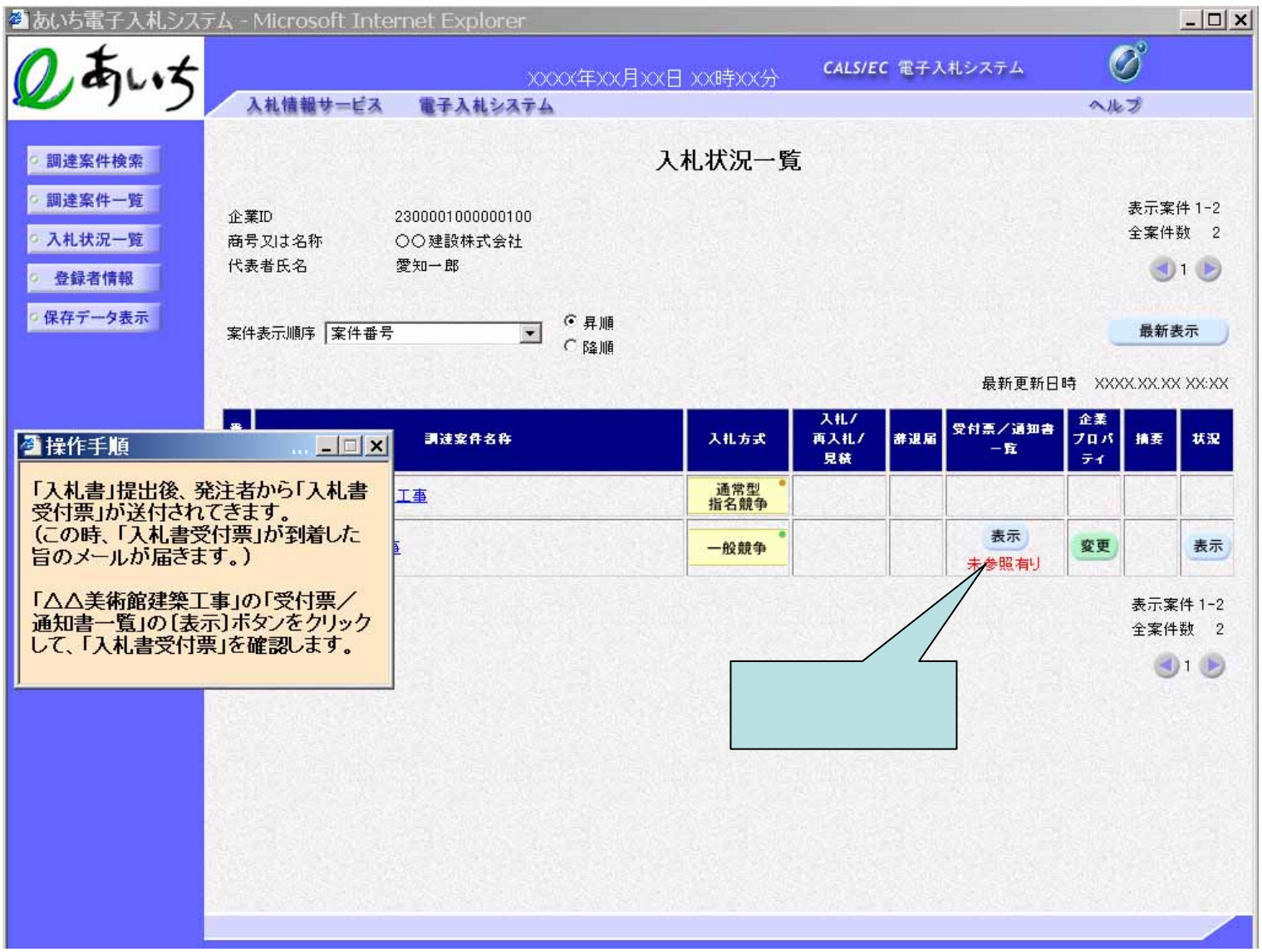

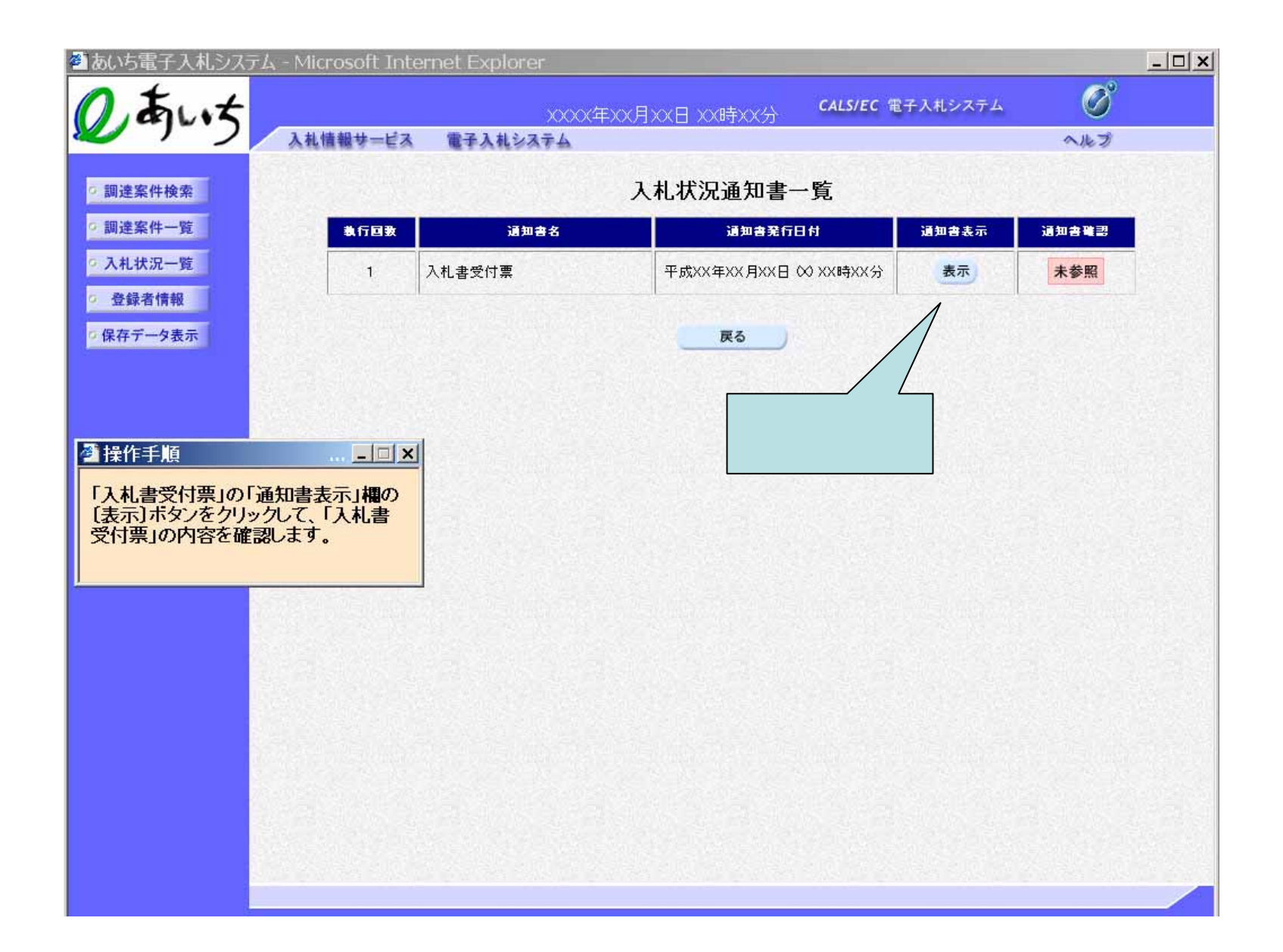

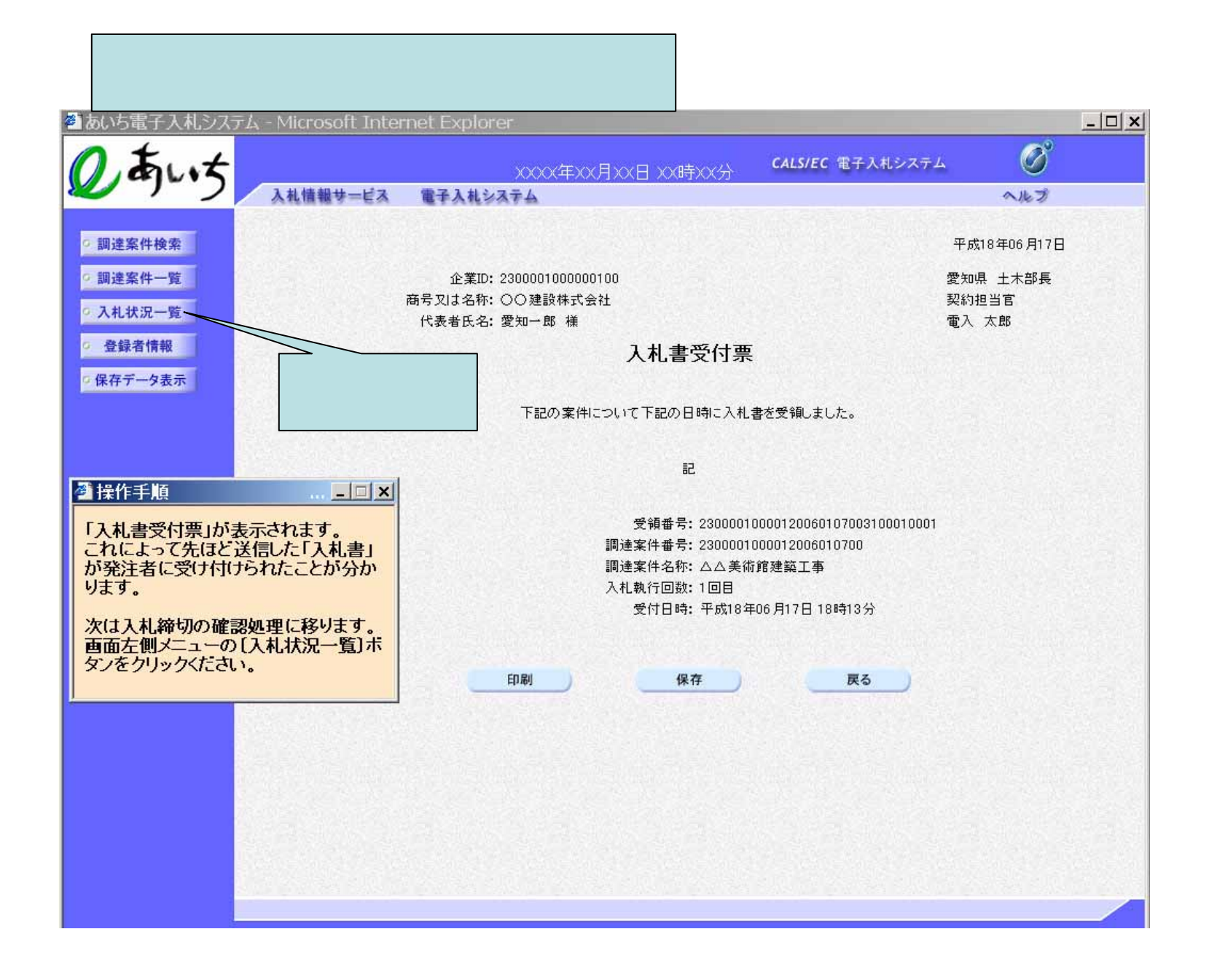

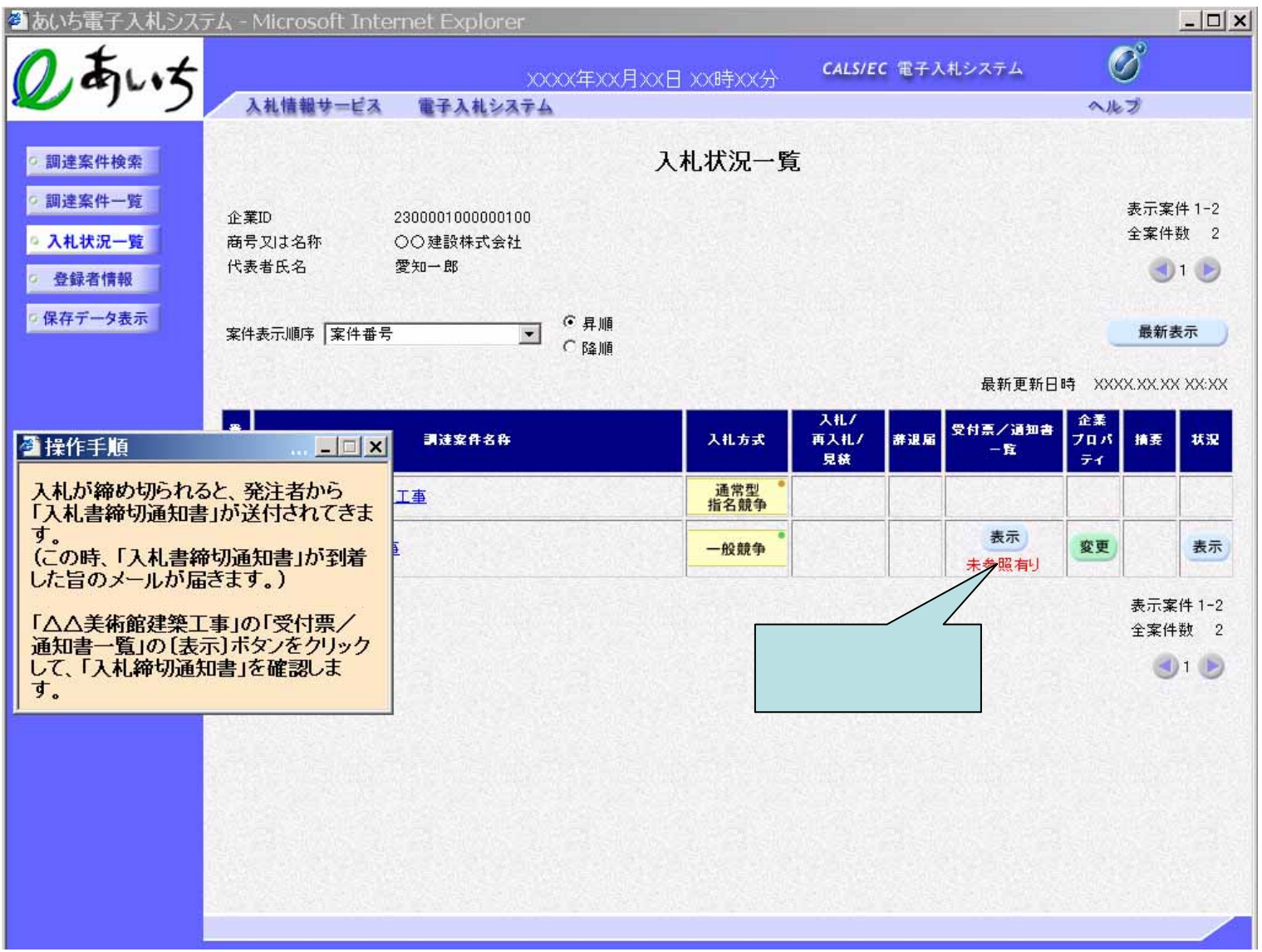

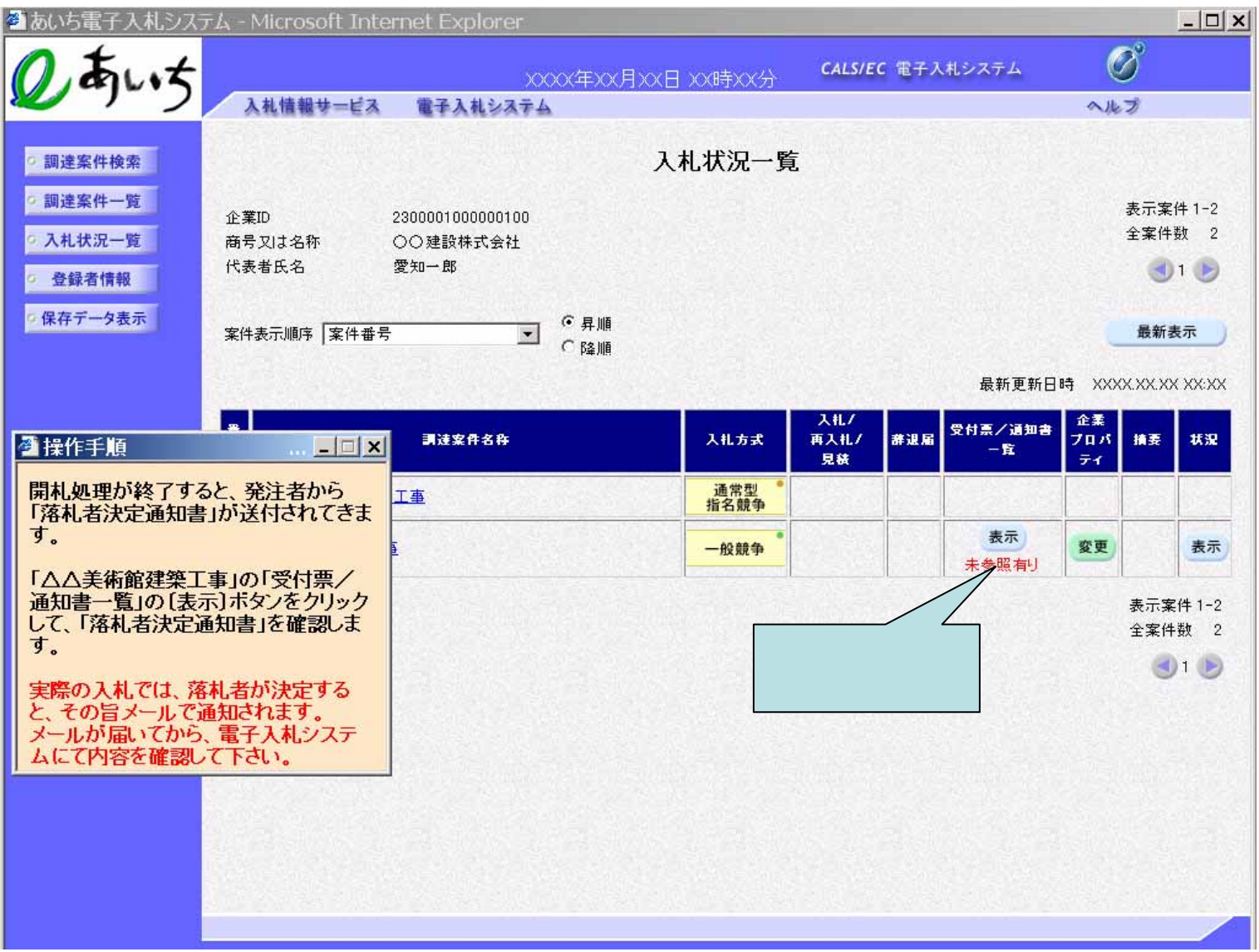

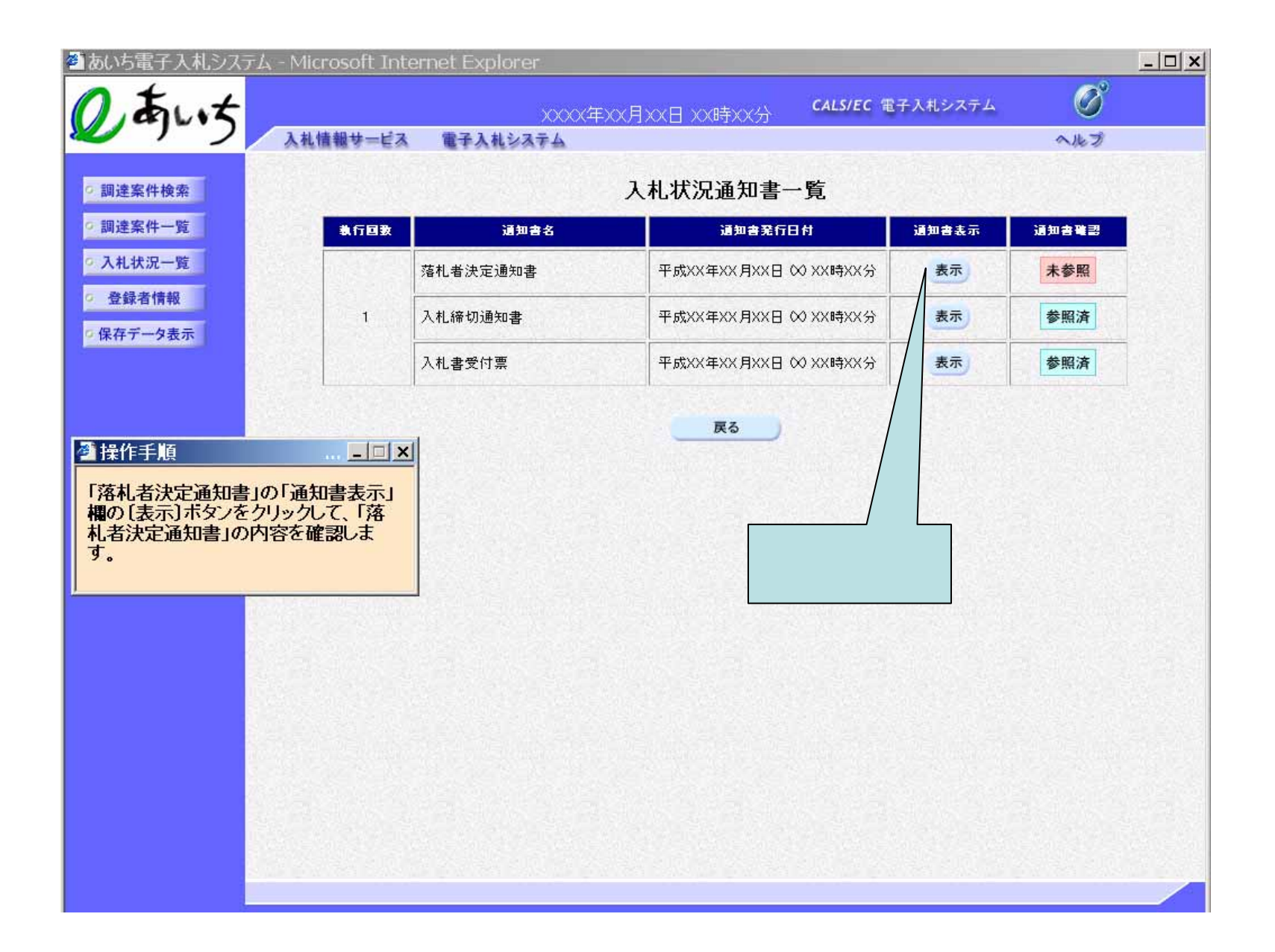

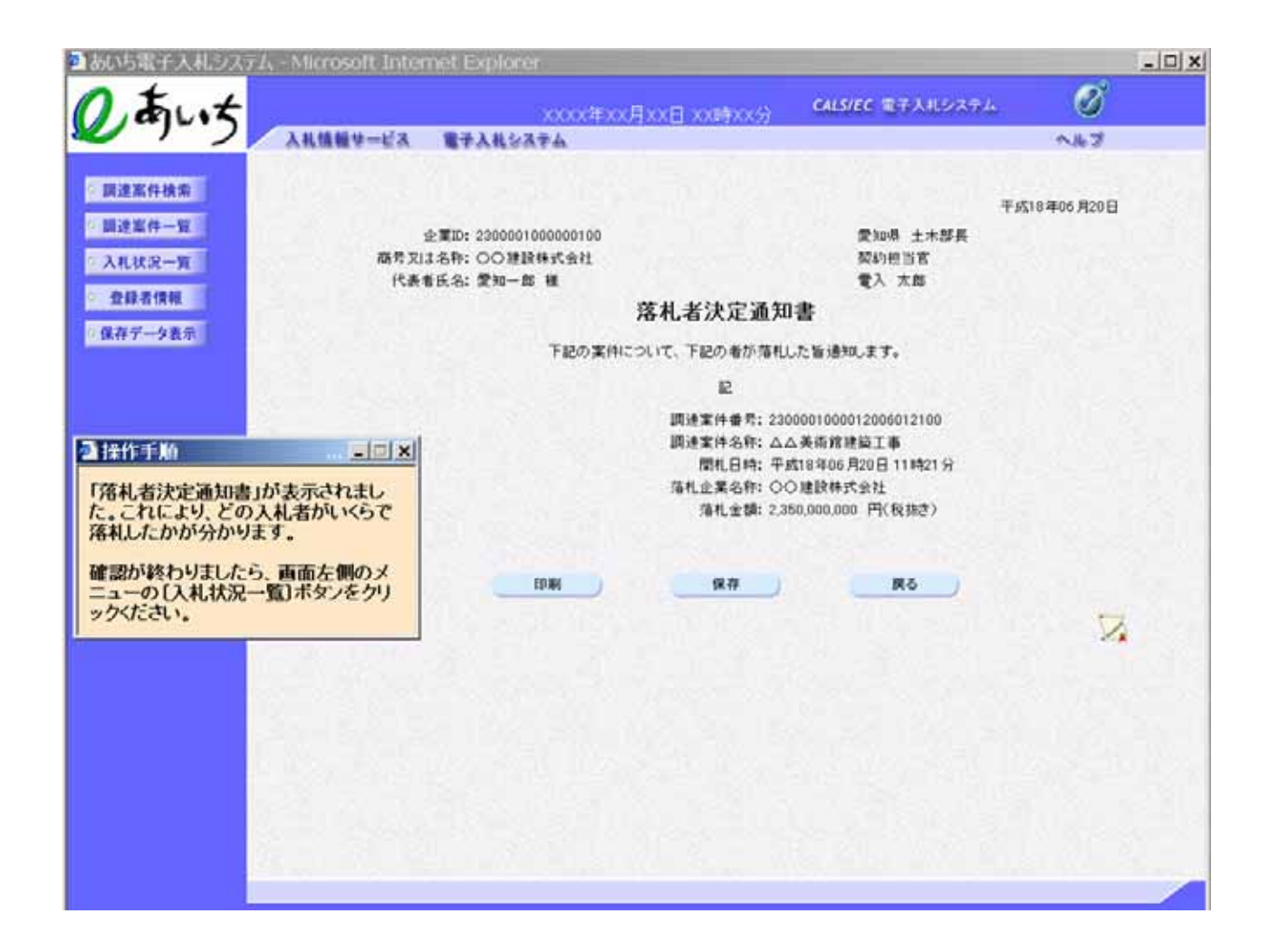